# Algebra and Trigonometry

Enhanced with Graphing Utilities Sixth Edition

## Sullivan Sullivan

## MyMathLab<sup>®</sup> Innovative Technology to Help You Succeed

MyMathLab can improve any learning environment—whether you are taking a lab-based, hybrid, fully online, or a traditional lecture-style course.

#### **INTERACTIVE FIGURES**

Math comes alive with new Interactive Figures in MyMathLab! Your instructor may choose to assign assessment questions that are written to accompany each figure. This interaction will lead you to fully understand key mathematical concepts in a hands-on, engaging way.

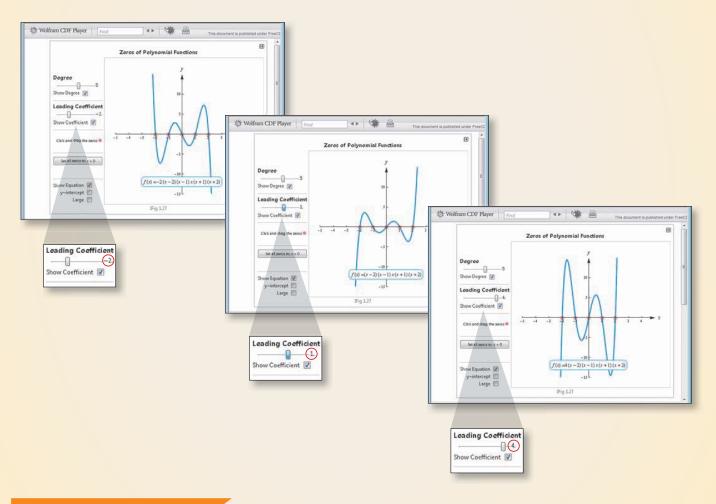

#### A HISTORY OF SUCCESS

Results show that you can improve your grade by using the videos, animations, interactive figures, step-by-step examples, and personalized feedback in MyMathLab. To see the growing list of case studies for yourself, visit www.mymathlab.com/success-stories

www.mymathlab.com

## Prepare for Class "Read the Book"

| Description                                                                                                    | Benefit                                                                                                    | Page                                                                                                    |
|----------------------------------------------------------------------------------------------------|----------------------------------------------------------------------------------------------------|----------------------------------------------------------------------------------------------------|
| Every chapter be                                                                                                    | egins with                                                                                                    |                                                                                                    |
| Each chapter begins with a current article and ends with a related project.                                                                                                    | The Article describes a real situation. The<br>Project lets you apply what you learned<br>to solve a related problem.                                                                                                    | 398, 501                                                                                                    |
| The projects allow for the integration of spreadsheet technology that students will need to be a productive member of the workforce.                                                                                       | The projects allow the opportunity<br>for students to collaborate and use<br>mathematics to deal with issues that come<br>up in their lives.                                                                                                    | 398, 501                                                                                                    |
| Every section be                                                                                                    | egins with                                                                                                    |                                                                                                    |
| Each section begins with a list of objectives. Objectives also appear in the text where the objective is covered.                                                                                                    | These focus your studying by emphasizing what's most important and where to find it.                                                                                                    | 419                                                                                                    |
| Most sections                                                                                                    | contain                                                                                                    |                                                                                                    |
| Most sections begin with a list of key concepts to review with page numbers.                                                                                                    | Ever forget what you've learned? This feature<br>highlights previously learned material to<br>be used in this section. Review it, and you'll<br>always be prepared to move forward.                                                                                                    | 419                                                                                                    |
| Problems that assess whether you have<br>the prerequisite knowledge for the<br>upcoming section.                                                                                                    | Not sure you need the Preparing for This<br>Section review? Work the 'Are You Prepared?'<br>problems. If you get one wrong, you'll know<br>exactly what you need to review and<br>where to review it!                                                                                                    | 419, 430                                                                                                    |
| These follow most examples and direct you to a related exercise.                                                                                                    | We learn best by doing. You'll solidify your<br>understanding of examples if you try a<br>similar problem right away, to be sure you<br>understand what you've just read.                                                                                                    | 428                                                                                                    |
| Warnings are provided in the text.                                                                                                    | These point out common mistakes and help you to avoid them.                                                                                                    | 453                                                                                                    |
| These represent graphing utility<br>activities to foreshadow a concept or<br>solidify a concept just presented.                                                                                                    | You will obtain a deeper and more intuitive understanding of theorems and definitions.                                                                                                    | 252, 425                                                                                                    |
| These provide alternative descriptions of select definitions and theorems.                                                                                                    | Does math ever look foreign to you?<br>This feature translates math into plain English.                                                                                                    | 421                                                                                                    |
| These appear next to information essential for the study of calculus.                                                                                                    | Pay attention if you spend extra<br>time now, you'll do better later!                                                                                                    | 365                                                                                                    |
| These examples provide "how-to"<br>instruction by offering a guided, step-<br>by-step approach to solving a problem.                                                                                                    | With each step presented on the left and<br>the mathematics displayed on the right,<br>students can immediately see how each step<br>is employed.                                                                                                    | 337–338                                                                                                    |
| Marked with Solution Chese are examples<br>and problems that require you to<br>build a mathematical model from<br>either a verbal description or data.<br>The homework Model It! problems are<br>marked by purple numbers. | It is rare for a problem to come in the form,<br>"Solve the following equation". Rather, the<br>equation must be developed based on an<br>explanation of the problem. These problems<br>require you to develop models that will allow<br>you to describe the problem mathematically<br>and suggest a solution to the problem.                                                                                                    | 444, 473                                                                                                    |
|                                                                                                    | Every chapter begins with a current article and ends with a related project.         The projects allow for the integration of spreadsheet technology that students will need to be a productive member of the workforce.         Each section begins with a list of objectives. Objectives also appear in the text where the objective is covered.         Most sections begin with a list of key concepts to review with page numbers.         Problems that assess whether you have the prerequisite knowledge for the upcoming section.         These follow most examples and direct you to a related exercise.         Warnings are provided in the text.         These represent graphing utility activities to foreshadow a concept or solidify a concept just presented.         These appear next to information essential for the study of calculus.         These examples provide "how-to" instruction by offering a guided, step-by-step approach to solving a problem.         Marked with (). These are examples and problems that require you to build a mathematical model from either a verbal description or data. The homework Model It! problems are | Every chapter begins withEach chapter begins with a current<br>article and ends with a related project.The Article describes a real situation. The<br>Project lets you apply what you learned<br>to solve a related problem.The projects allow for the integration of<br>spreadsheet technology that students<br>will need to be a productive member of<br>the workforce.The projects allow the opportunity<br>for students to collaborate and use<br>mathematics to deal with issues that come<br>up in their lives.Each section begins with a list of<br>objectives. Objectives also appear in the<br>text where the objective is covered.These focus your studying by emphasizing<br>what's most important and where to find it.Most sections begin with a list of key<br>concepts to review with page numbers.Ever forget what you've learned? This feature<br>highlights previously learned material to<br>be used in this section. Review it, and you'll<br>always be prepared to move forward.Problems that assess whether you have<br>the prerequisite knowledge for the<br>upcoming section.Not sure you need the Preparing for This<br>Section review? Work the 'Are You Prepared?<br>problems. If you get one wrong, you'll know<br>exactly what you need to review and<br>where to review it!These follow most examples and direct<br>you to a related exercise.We learn best by doing. You'll solidify your<br>understanding of fearomes and definitions.These represent graphing utility<br>activities to foreshadow a concept or<br>solidify a concept just presented.Does math ever look foreign to you?<br>This feature translates math into plain English.These represent graphing utility<br>activities to foreshadow a concept or<br>solidify a concept just presented.Does math ever look foreign to you?<br>This f |

### **Practice "Work the Problems"**

| Feature                                                                                | Description                                                                                                    | Benefit                                                                                                    | Page     |  |
|----------------------------------------------------------------------------------------|----------------------------------------------------------------------------------------------------|----------------------------------------------------------------------------------------------------|----------|--|
| "Assess Your Understanding" contains a variety of problems at the end of each section. |                                                                                                    |                                                                                                    |          |  |
| 'Are You<br>Prepared?'<br>Problems                                                     | These assess your retention of the<br>prerequisite material you'll need.<br>Answers are given at the end of the<br>section exercises. This feature is related<br>to the Preparing for This Section feature.                                                 | Do you always remember what you've<br>learned? Working these problems<br>is the best way to find out.<br>If you get one wrong, you'll know exactly<br>what you need to review and<br>where to review it!                                                       | 419, 430 |  |
| Concepts and<br>Vocabulary                                                             | These short-answer questions, mainly<br>Fill-in-the-Blank and True/False items,<br>assess your understanding of key<br>definitions and concepts in the current<br>section.                                                                                  | It is difficult to learn math without knowing<br>the language of mathematics. These<br>problems test your understanding of<br>the formulas and vocabulary.                                                                                                    | 431      |  |
| Skill<br>Building                                                                      | Correlated to section examples, these problems provide straightforward practice.                                                                                                    | It's important to dig in and develop<br>your skills. These problems provide you<br>with ample practice to do so.                                                                                                    | 431–433  |  |
| Mixed<br>Practice                                                                      | These problems offer comprehensive<br>assessment of the skills learned in the<br>section by asking problems that relate to<br>more than one concept or objective.<br>These problems may also require you to<br>utilize skills learned in previous sections. | Learning mathematics is a building process.<br>Many concepts are interrelated. These<br>problems help you see how mathematics<br>builds on itself and also see how the<br>concepts tie together.                                                               | 433      |  |
| Applications<br>and<br>Extensions                                                      | These problems allow you to apply<br>your skills to real-world problems.<br>These problems also allow you to<br>extend concepts leamed in the<br>section.                                                                                                   | You will see that the material<br>learned within the section has<br>many uses in everyday life.                                                                                                    | 433–435  |  |
| Explaining<br>Concepts:<br>Discussion<br>and<br>Writing                                | "Discussion and Writing" problems<br>are colored red. These support<br>class discussion, verbalization of<br>mathematical ideas, and writing and<br>research projects.                                                                                      | To verbalize an idea, or to describe<br>it clearly in writing, shows real<br>understanding. These problems nurture<br>that understanding. Many are<br>challenging but you'll get out what<br>you put in.                                                       | 436      |  |
| NEW!<br>Interactive<br>Exercises                                                       | In selected exercise sets, applets<br>are provided to give a "hands-on"<br>experience.                                                                                                    | The applets allow students to interact with<br>mathematics in an active learning environment.<br>By exploring a variety of scenarios, the student<br>is able to visualize the mathematics and<br>develop a deeper conceptual understanding<br>of the material. | 345–346  |  |
| "Now Work"<br>Problems                                                                 | Many examples refer you to a related<br>homework problem. These related<br>problems are marked by a pencil and<br>yellow numbers.                                                                                                    | If you get stuck while working<br>problems, look for the closest<br>Now Work problem and refer back<br>to the related example to see if it helps.                                                                                                    | 429      |  |
| Chapter<br>Review<br>Problems                                                          | Every chapter concludes with a<br>comprehensive list of exercises to<br>pratice. Use the list of objectives to<br>determine the objective and examples<br>that correspond to the problems.                                                                  | Work these problems to verify you<br>understand all the skills and concepts of<br>the chapter. Think of it as a comprehensive<br>review of the chapter.                                                                                                    | 495–499  |  |

## Review "Study for Quizzes and Tests"

| Feature                                            | Description                                                                                                    | Benefit                                                                                                    | Page    |  |  |
|----------------------------------------------------|----------------------------------------------------------------------------------------------------|----------------------------------------------------------------------------------------------------|---------|--|--|
| Chapter Reviews at the end of each chapter contain |                                                                                                    |                                                                                                    |         |  |  |
| "Things to Know"                                   | A detailed list of important theorems,<br>formulas, and definitions from the<br>chapter.                                                                                          | Review these and you'll know the most important material in the chapter!                                                                                                    | 494–495 |  |  |
| "You should be able to"                            | Contains a complete list of objectives<br>by section, examples that illustrate the<br>objective, and practice exercises that test<br>your understanding of the objective.         | Do the recommended exercises and<br>you'll have mastery over the key<br>material. If you get something wrong,<br>review the suggested examples and<br>page numbers and try again.                                                                                                    | 495–496 |  |  |
| Review Exercises                                   | These provide comprehensive review<br>and practice of key skills, matched to the<br>Learning Objectives for each section.                                                         | Practice makes perfect. These problems<br>combine exercises from all sections,<br>giving you a comprehensive review in<br>one place.                                                                                                    | 496–499 |  |  |
| CHAPTER TEST                                       | About 15–20 problems that can be taken<br>as a Chapter Test. Be sure to take the<br>Chapter Test under test conditions—no<br>notes!                                               | Be prepared. Take the sample practice<br>test under test conditions. This will get<br>you ready for your instructor's test. If you<br>get a problem wrong, watch the Chapter<br>Test Prep video.                                                                                      | 499–500 |  |  |
| CUMULATIVE REVIEW                                  | These problem sets appear at the<br>end of each chapter, beginning with<br>Chapter 2. They combine problems from<br>previous chapters, providing an ongoing<br>cumulative review. | These are really important. They will<br>ensure that you are not forgetting<br>anything as you go. These will go a long<br>way toward keeping you constantly<br>primed for the final exam.                                                                                            | 500     |  |  |
| CHAPTER PROJECTS                                   | The Chapter Project applies what you've<br>learned in the chapter. Additional<br>projects are available on the Instructor's<br>Resource Center (IRC).                             | The Project gives you an opportunity<br>to apply what you've learned in<br>the chapter to solve a problem<br>related to the opening article. If your<br>instructor allows, these make excellent<br>opportunities to work in a group, which<br>is often the best way of learning math. | 501     |  |  |
| NEW!<br>Internet-based Projects                    | In selected chapters, a web-based project is given.                                                                                                    | The projects allow the opportunity<br>for students to collaborate and use<br>mathematics to deal with issues that<br>come up in their lives.                                                                                                    | 501     |  |  |

This page intentionally left blank

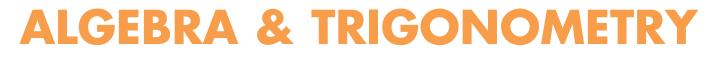

Enhanced with Graphing Utilities Sixth Edition

## **Michael Sullivan**

**Chicago State University** 

## Michael Sullivan, III

Joliet Junior College

### PEARSON

Boston Columbus Indianapolis New York San Francisco Upper Saddle River Amsterdam Cape Town Dubai London Madrid Milan Munich Paris Montreal Toronto Delhi Mexico City Sao Paulo Sydney Hong Kong Seoul Singapore Taipei Tokyo

Editor in Chief: Anne Kelly Sponsoring Editor: Dawn Murrin Assistant Editor: Joseph Colella Executive Marketing Manager: Roxanne McCarley Marketing Manager: Peggy Sue Lucas Marketing Assistant: Justine Goulart Senior Managing Editor: Karen Wernholm Associate Managing Editor: Tamela Ambush Senior Production Project Manager: Peggy McMahon Procurement Manager/Boston: Evelyn Beaton Procurement Specialist: Debbie Rossi Procurement Media Specialist: Ginny Michaud Senior Author Support/Technology Specialist: Joe Vetere Associate Director of Design, USHE North and West: Andrea Nix Senior Design Specialist: Heather Scott Interior and Cover Design: Tamara Newnam Cover Image (background): iStockphoto/Simfo Image Manager:/Image Management Services: Rachel Youdelman Photo Research: PreMedia Global Permissions Project Manager: Michael Joyce Media Producer: Christina Maestri Software Development: Kristina Evans, Mary Durnwald, and Marty Wright Full-Service Project Management: Cenveo Publisher Services/Nesbitt Graphics, Inc.

Credits and acknowledgments borrowed from other sources and reproduced, with permission, in this text appear on page xxviii of the book

Many of the designations used by manufacturers and sellers to distinguish their products are claimed as trademarks. Where those designations appear in this book, and Pearson was aware of a trademark claim, the designations have been printed in initial caps or all caps.

Microsoft<sup>®</sup> and Windows<sup>®</sup> are registered trademarks of the Microsoft Corporation in the U.S.A. and other countries. Screen shots and icons reprinted with permission from the Microsoft Corporation. This book is not sponsored or endorsed by or affiliated with the Microsoft Corporation.

#### Library of Congress Cataloging-in-Publication Data

Sullivan, Michael, 1942Algebra & trigonometry : enhanced with graphing utilities/Michael Sullivan, Michael Sullivan, III. –6th ed. p. cm.
Includes bibliographical references and index.
ISBN 978-0-321-78483-4 (alk. paper)
1. Algebra–Textbooks. 2. Trigonometry–Textbooks. 3. Algebra–Graphic methods.
4. Trigonometry–Graphic methods. I. Sullivan, Michael, 1967 July 2- II. Title.
III. Title: Algebra and trigonometry.
QA154.3.S75 2013
512'.13–dc23

#### 2011024234

Copyright ©2013, 2009, 2006, 2003, 2000 Pearson Education, Inc. All rights reserved. Manufactured in the United States of America. This publication is protected by Copyright, and permission should be obtained from the publisher prior to any prohibited reproduction, storage in a retrieval system, or transmission in any form or by any means, electronic, mechanical, photocopying, recording, or likewise. To obtain permission(s) to use material from this work, please submit a written request to Pearson Education, Inc., Permissions Department, One Lake Street, Upper Saddle River, New Jersey 07458, or you may fax your request to 201-236-3290.

1 2 3 4 5 6 7 8 9 10-**CRK**-15 14 13 12 11

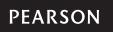

ISBN-10: 0-321-78483-9 ISBN-13: 978-0-321-78483-4

### For the Family

Katy (Murphy) and Pat Mike and Yola Dan and Sheila Colleen (O'Hara) and Bill Shannon, Patrick, Ryan Michael, Kevin, Marissa Maeve, Sean, Nolan Kaleigh, Billy, Timmy This page intentionally left blank

## **Contents**

| To the Student            | xii    |
|---------------------------|--------|
| Preface to the Instructor | xiv    |
| Applications Index        | ххі    |
| Photo Credits             | xxviii |

|   |             | -                             |    |
|---|-------------|-------------------------------|----|
| K | Rev         | <i>v</i> iew                  | 1  |
|   | <b>R</b> .1 | Real Numbers                  | 2  |
|   | R.2         | Algebra Essentials            | 17 |
|   | R.3         | Geometry Essentials           | 30 |
|   | R.4         | Polynomials                   | 39 |
|   | R.5         | Factoring Polynomials         | 49 |
|   | R.6         | Synthetic Division            | 59 |
|   | <b>R</b> .7 | Rational Expressions          | 62 |
|   | <b>R.</b> 8 | nth Roots; Rational Exponents | 73 |

| Gra | aphs, Equations, and Inequalities                                                                 | 81  |
|-----|---------------------------------------------------------------------------------------------------|-----|
| 1.1 | The Distance and Midpoint Formulas; Graphing Utilities;<br>Introduction to Graphing Equations     | 82  |
| .2  | Solving Equations Using a Graphing Utility; Linear and Rational Equations                         | 98  |
| .3  | Quadratic Equations                                                                               | 109 |
| 1.4 | Complex Numbers; Quadratic Equations in the<br>Complex Number System                              | 120 |
| 1.5 | Radical Equations; Equations Quadratic in Form;<br>Absolute Value Equations; Factorable Equations | 128 |
| 1.6 | Problem Solving: Interest, Mixture, Uniform Motion,<br>Constant Rate Job Applications             | 136 |
| 1.7 | Solving Inequalities                                                                              | 145 |
|     | Chapter Review                                                                                    | 157 |
|     | Chapter Test                                                                                      | 161 |
|     | Chapter Projects                                                                                  | 161 |

| Graphs |                                              | 163 |
|--------|----------------------------------------------|-----|
| 2.1    | Intercepts; Symmetry; Graphing Key Equations | 164 |
| 2.2    | Lines                                        | 172 |
| 2.3    | Circles                                      | 188 |
| 2.4    | Variation                                    | 195 |
|        | Chapter Review                               | 201 |
|        | Chapter Test                                 | 203 |
|        | · · ·                                        |     |

VIII Contents

| Cumulative Review | 203 |
|-------------------|-----|
| Chapter Project   | 204 |

| Fu  | Functions and Their Graphs                        |     |  |  |
|-----|---------------------------------------------------|-----|--|--|
| 3.1 | Functions                                         | 206 |  |  |
| 3.2 | The Graph of a Function                           | 219 |  |  |
| 3.3 | Properties of Functions                           | 229 |  |  |
| 3.4 | Library of Functions; Piecewise-defined Functions | 241 |  |  |
| 3.5 | Graphing Techniques: Transformations              | 252 |  |  |
| 3.6 | Mathematical Models: Building Functions           | 264 |  |  |
|     | Chapter Review                                    | 270 |  |  |
|     | Chapter Test                                      | 273 |  |  |
|     | Cumulative Review                                 | 274 |  |  |
|     | Chapter Projects                                  | 275 |  |  |

| 4 | Linear and Quadratic Functions |                                                               | 277 |
|---|--------------------------------|---------------------------------------------------------------|-----|
|   | 4.1                            | Linear Functions and Their Properties                         | 278 |
|   | 4.2                            | Linear Models: Building Linear Functions from Data            | 288 |
|   | 4.3                            | Quadratic Functions and Their Properties                      | 295 |
|   | 4.4                            | Build Quadratic Models from Verbal Descriptions and from Data | 307 |
|   | 4.5                            | Inequalities Involving Quadratic Functions                    | 316 |
|   |                                | Chapter Review                                                | 321 |
|   |                                | Chapter Test                                                  | 323 |
|   |                                | Cumulative Review                                             | 324 |
|   |                                | Chapter Projects                                              | 325 |

| Po  | lynomial and Rational Functions               | 326 |
|-----|-----------------------------------------------|-----|
| 5.1 | Polynomial Functions and Models               | 327 |
| 5.2 | The Real Zeros of a Polynomial Function       | 346 |
| 5.3 | Complex Zeros; Fundamental Theorem of Algebra | 359 |
| 5.4 | Properties of Rational Functions              | 364 |
| 5.5 | The Graph of a Rational Function              | 375 |
| 5.6 | Polynomial and Rational Inequalities          | 385 |
|     | Chapter Review                                | 391 |
|     | Chapter Test                                  | 394 |
|     | Cumulative Review                             | 395 |
|     | Chapter Projects                              | 396 |

| 6 | Exponential and Logarithmic Functions |                                         | 398 |
|---|---------------------------------------|-----------------------------------------|-----|
|   | 6.1                                   | Composite Functions                     | 399 |
|   | 6.2                                   | One-to-One Functions; Inverse Functions | 406 |

Contents ix

| 6.3 | Exponential Functions                                                                  | 419 |
|-----|----------------------------------------------------------------------------------------|-----|
| 6.4 | Logarithmic Functions                                                                  | 436 |
| 6.5 | Properties of Logarithms                                                               | 449 |
| 6.6 | Logarithmic and Exponential Equations                                                  | 458 |
| 6.7 | Financial Models                                                                       | 465 |
| 6.8 | Exponential Growth and Decay Models;<br>Newton's Law; Logistic Growth and Decay Models | 475 |
| 6.9 | Building Exponential, Logarithmic, and Logistic<br>Models from Data                    | 486 |
|     | Chapter Review                                                                         | 494 |
|     | Chapter Test                                                                           | 499 |
|     | Cumulative Review                                                                      | 500 |
|     | Chapter Projects                                                                       | 501 |

| 7 | Tri | gonometric Functions                                             | 502 |
|---|-----|------------------------------------------------------------------|-----|
|   | 7.1 | Angles and Their Measure                                         | 503 |
|   | 7.2 | Right Triangle Trigonometry                                      | 516 |
|   | 7.3 | Computing the Values of Trigonometric Functions of Acute Angles  | 527 |
|   | 7.4 | Trigonometric Functions of Any Angle                             | 539 |
|   | 7.5 | Unit Circle Approach; Properties of the Trigonometric Functions  | 549 |
|   | 7.6 | Graphs of the Sine and Cosine Functions*                         | 560 |
|   | 7.7 | Graphs of the Tangent, Cotangent, Cosecant, and Secant Functions | 575 |
|   | 7.8 | Phase Shift; Sinusoidal Curve Fitting                            | 582 |
|   |     | Chapter Review                                                   | 593 |
|   |     | Chapter Test                                                     | 598 |
|   |     | Cumulative Review                                                | 599 |
|   |     | Chapter Projects                                                 | 599 |

| 8 | Analytic Trigonometry |                                                 |     |
|---|-----------------------|-------------------------------------------------|-----|
|   | 8.1                   | The Inverse Sine, Cosine, and Tangent Functions | 602 |
|   | 8.2                   | The Inverse Trigonometric Functions (Continued) | 615 |
|   | 8.3                   | Trigonometric Equations                         | 621 |
|   | 8.4                   | Trigonometric Identities                        | 630 |
|   | 8.5                   | Sum and Difference Formulas                     | 638 |
|   | 8.6                   | Double-angle and Half-angle Formulas            | 650 |
|   | 8.7                   | Product-to-Sum and Sum-to-Product Formulas      | 660 |
|   |                       | Chapter Review                                  | 664 |
|   |                       | Chapter Test                                    | 667 |
|   |                       | Cumulative Review                               | 667 |
|   |                       | Chapter Projects                                | 668 |

| Ap         | plications of Trigonometric Functions                     | 669 |
|------------|-----------------------------------------------------------|-----|
| 9.1        | Applications Involving Right Triangles                    | 670 |
| 9.2        | The Law of Sines                                          | 675 |
| 9.3        | The Law of Cosines                                        | 686 |
| 9.4<br>9.5 | Area of a Triangle                                        | 692 |
|            | Simple Harmonic Motion; Damped Motion;<br>Combining Waves | 698 |
|            | Chapter Review                                            | 707 |
|            | Chapter Test                                              | 709 |
|            | Cumulative Review                                         | 710 |
|            | Chapter Projects                                          | 711 |

| Pol  | ar Coordinates; Vectors                | 713 |
|------|----------------------------------------|-----|
| 10.1 | Polar Coordinates                      | 714 |
| 10.2 | Polar Equations and Graphs             | 723 |
| 10.3 | The Complex Plane; De Moivre's Theorem | 739 |
| 10.4 | Vectors                                | 747 |
| 10.5 | The Dot Product                        | 760 |
|      | Chapter Review                         | 767 |
|      | Chapter Test                           | 770 |
|      | Cumulative Review                      | 771 |
|      | Chapter Projects                       | 771 |

| Ana  | alytic Geometry                           | 772 |
|------|-------------------------------------------|-----|
| 11.1 | Conics                                    | 773 |
| 11.2 | The Parabola                              | 774 |
| 11.3 | The Ellipse                               | 783 |
| 11.4 | The Hyperbola                             | 794 |
| 11.5 | Rotation of Axes; General Form of a Conic | 808 |
| 11.6 | Polar Equations of Conics                 | 816 |
| 11.7 | Plane Curves and Parametric Equations     | 822 |
|      | Chapter Review                            | 835 |
|      | Chapter Test                              | 838 |
|      | Cumulative Review                         | 838 |
|      | Chapter Projects                          | 839 |

| 12 | Sys  | stems of Equations and Inequalities                       | 840 |
|----|------|-----------------------------------------------------------|-----|
|    | 12.1 | Systems of Linear Equations: Substitution and Elimination | 841 |
|    | 12.2 | Systems of Linear Equations: Matrices                     | 855 |
|    | 12.3 | Systems of Linear Equations: Determinants                 | 870 |

Contents Xİ

| 12.4 | Matrix Algebra                 | 879 |
|------|--------------------------------|-----|
| 12.5 | Partial Fraction Decomposition | 896 |
| 12.6 | Systems of Nonlinear Equations | 904 |
| 12.7 | Systems of Inequalities        | 914 |
| 12.8 | Linear Programming             | 923 |
|      | Chapter Review                 | 929 |
|      | Chapter Test                   | 933 |
|      | Cumulative Review              | 934 |
|      | Chapter Projects               | 934 |

| Seq  | uences; Induction; the Binomial Theorem | 936 |
|------|-----------------------------------------|-----|
| 13.1 | Sequences                               | 937 |
| 13.2 | Arithmetic Sequences                    | 950 |
| 13.3 | Geometric Sequences; Geometric Series   | 956 |
| 13.4 | Mathematical Induction                  | 965 |
| 13.5 | The Binomial Theorem                    | 969 |
|      | Chapter Review                          | 975 |
|      | Chapter Test                            | 977 |
|      | Cumulative Review                       | 978 |
|      | Chapter Projects                        | 978 |

| Co   | unting and Probability        | 980  |
|------|-------------------------------|------|
| 14.1 | Counting                      | 981  |
| 14.2 | Permutations and Combinations | 986  |
| 14.3 | Probability                   | 995  |
|      | Chapter Review                | 1005 |
|      | Chapter Test                  | 1007 |
|      | Cumulative Review             | 1008 |
|      | Chapter Projects              | 1008 |

| Answers | AN1 |
|---------|-----|
| Index   | 11  |

## To the Student

As you begin, you may feel anxious about the number of theorems, definitions, procedures, and equations. You may wonder if you can learn it all in time. Don't worry, your concerns are normal. This textbook was written with you in mind. If you attend class, work hard, and read and study this book, you will build the knowledge and skills you need to be successful. Here's how you can use the book to your benefit.

#### **Read Carefully**

When you get busy, it's easy to skip reading and go right to the problems. Don't... the book has a large number of examples and clear explanations to help you break down the mathematics into easy-to-understand steps. Reading will provide you with a clearer understanding, beyond simple memorization. Read before class (not after) so you can ask questions about anything you didn't understand. You'll be amazed at how much more you'll get out of class if you do this.

#### **Use the Features**

We use many different methods in the classroom to communicate. Those methods, when incorporated into the book, are called "features." The features serve many purposes, from providing timely review of material you learned before (just when you need it), to providing organized review sessions to help you prepare for quizzes and tests. Take advantage of the features and you will master the material.

To make this easier, we've provided a brief guide to getting the most from this book. Refer to the "Prepare for Class," "Practice," and "Review" pages in the front of this book. Spend fifteen minutes reviewing the guide and familiarizing yourself with the features by flipping to the page numbers provided. Then, as you read, use them. This is the best way to make the most of your textbook.

Please do not hesitate to contact us, through Pearson Education, with any questions, suggestions, or comments that would improve this text. We look forward to hearing from you, and good luck with all of your studies.

#### **Best Wishes!**

Michael Sullivan Michael Sullivan, III

## **Three Distinct Series**

Students have different goals, learning styles, and levels of preparation. Instructors have different teaching philosophies, styles, and techniques. Rather than write one series to fit all, the Sullivans have written three distinct series. All share the same goal—to develop a high level of mathematical understanding and an appreciation for the way mathematics can describe the world around us. The manner of reaching that goal, however, differs from series to series.

#### **Contemporary Series, Ninth Edition**

The Contemporary Series is the most traditional in approach yet modern in its treatment of precalculus mathematics. Graphing utility coverage is optional and can be included or excluded at the discretion of the instructor: *College Algebra, Algebra & Trigonometry, Trigonometry, Precalculus.* 

#### Enhanced with Graphing Utilities Series, Sixth Edition

This series provides a more thorough integration of graphing utilities into topics, allowing students to explore mathematical concepts and foreshadow ideas usually studied in later courses. Using technology, the approach to solving certain problems differs from the Contemporary Series, while the emphasis on understanding concepts and building strong skills does not: *College Algebra, Algebra & Trigonometry, Precalculus.* 

#### **Concepts through Functions Series, Second Edition**

This series differs from the others, utilizing a functions approach that serves as the organizing principle tying concepts together. Functions are introduced early in various formats. This approach supports the Rule of Four, which states that functions are represented symbolically, numerically, graphically, and verbally. Each chapter introduces a new type of function and then develops all concepts pertaining to that particular function. The solutions of equations and inequalities, instead of being developed as stand-alone topics, are developed in the context of the underlying functions. Graphing utility coverage is optional and can be included or excluded at the discretion of the instructor: *College Algebra; Precalculus, with a Unit Circle Approach to Trigonometry; Precalculus, with a Right Triangle Approach to Trigonometry*.

## Preface to the Instructor

A s professors at both an urban university and a community college, Michael Sullivan and Michael Sullivan, III, are aware of the varied needs of Algebra and Trigonometry students, ranging from those who have little mathematical background and a fear of mathematics courses, to those having a strong mathematical education and a high level of motivation. For some of your students, this will be their last course in mathematics, whereas others will further their mathematical education. This text is written for both groups.

As a teacher, and as an author of precalculus, engineering calculus, finite mathematics, and business calculus texts, Michael Sullivan understands what students must know if they are to be focused and successful in upper-level math courses. However, as a father of four, he also understands the realities of college life. As an author of a developmental mathematics series, Michael's co-author and son, Michael Sullivan, III, understands the trepidations and skills students bring to the Algebra and Trigonometry course. Michael III also believes in the value of technology as a tool for learning that enhances understanding without sacrificing math skills. Together, both authors have taken great pains to ensure that the text contains solid, student-friendly examples and problems, as well as a clear and seamless writing style.

A tremendous benefit of authoring a successful series is the broad-based feedback we receive from teachers and students. We are sincerely grateful for their support. Virtually every change in this edition is the result of their thoughtful comments and suggestions. We are sincerely grateful for this support and hope that we have been able to take these ideas and, building upon a successful fifth edition, make this series an even better tool for learning and teaching. We continue to encourage you to share with us your experiences teaching from this text.

#### **Features in the Sixth Edition**

Rather than provide a list of features here, that information can be found on the endpapers in the front of this book.

This places the features in their proper context, as building blocks of an overall learning system that has been carefully crafted over the years to help students get the most out of the time they put into studying. Please take the time to review this and to discuss it with your students at the beginning of your course. Our experience has been that when students utilize these features, they are more successful in the course.

#### **New to the Sixth Edition**

• **Chapter Projects,** which apply the concepts of each chapter to a real-world situation, have been enhanced to give students an up-to-the-minute experience. Many

projects are new and Internet-based, requiring the student to research information online in order to solve problems.

- Author Solves It MathXL Video Clips—author Michael Sullivan, III solves MathXL exercises typically requested by his students for more explanation or tutoring. These videos are a result of Sullivan's experiences in the classroom and experiences in teaching online.
- Exercise Sets at the end of each section remain classified according to purpose. The "Are You Prepared?" exercises have been expanded to better serve the student who needs a just-in-time review of concepts utilized in the section. The Concepts and Vocabulary exercises have been updated. These fill-in-the-blank and True/False problems have been written to serve as reading quizzes. Skill Building exercises develop the student's computational skills and are often grouped by objective. Mixed Practice exercises have been added where appropriate. These problems offer a comprehensive assessment of the skills learned in the section by asking problems that relate to more than one objective. Sometimes these require information from previous sections so students must utilize skills learned throughout the course. Applications and Extension problems have been updated and many new problems involving sourced information and data have been added to bring relevance and timeliness to the exercises. The Explaining Concepts: Discussion and Writing exercises have been updated and reworded to stimulate discussion of concepts in online discussion forums. These can also be used to spark classroom discussion. Finally, in the Annotated Instructor's Edition, we have preselected problems that can serve as sample homework assignments. These are indicated by a <u>blue</u> underline, and they are assignable in MyMathLab<sup>®</sup> if desired.
- The **Chapter Review** now includes answers to all the problems. The exercises are no longer "paired" in the sense that the even problem is similar to the corresponding odd problem. Instead, we have created a separate review worksheet for each chapter to help students review and practice key skills to prepare for exams. The worksheets can be found within MyMathLab or downloaded from the Instructor's Resource Center.

#### **Changes in the Sixth Edition**

- CONTENT
  - **Chapter 3, Section 3** A new objective "Use a graph to locate the absolute maximum and the absolute minimum" has been added. The Extreme Value Theorem is also cited here.
  - **Chapter 4, Section 3**A new objective "Find a quadratic function given its vertex and one point" has been added.

#### • ORGANIZATION

- **Chapter R, Section 5** The objective "Complete the Square" has been relocated to here from Chapter 1.
- Chapter 5, Sections 5 and 6 Section 5, *The Real Zeros of a Polynomial Function* and Section 6, *Complex Zeros, Fundamental Theorem of Algebra* have been moved to Sections 2 and 3, respectively. This was done in response to reviewer requests that "everything involving polynomials" be located sequentially. Skipping the new Sections 2 and 3 and proceeding to Section 4 *Properties of Rational Functions* can be done without loss of continuity.
- **Chapter 8** The two sections on trigonometric equations, *Trigonometric Equations (I)* and *Trigonometric Equations (II)*, have been consolidated into a new section in Chapter 8, Section 3, entitled *Trigonometric Equations*. In addition, trigonometric equations that utilize specific identities have been woven into the appropriate sections throughout the remainder of Chapter 8.
- **Chapter 10** The material on applications of vectors that was formerly in Section 5 on the Dot Product has been moved to Section 4 to emphasize the applications of the resultant vector.

## Using the Sixth Edition Effectively with Your Syllabus

To meet the varied needs of diverse syllabi, this book contains more content than is likely to be covered in an *Algebra & Trigonometry* course. As the chart illustrates, this book has been organized with flexibility of use in mind. Within a given chapter, certain sections are optional (see the detail following the flowchart) and can be omitted without loss of continuity.

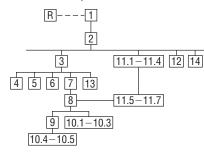

#### **Chapter R** Review

This chapter consists of review material. It may be used as the first part of the course or later as a just-in-time review when the content is required. Specific references to this chapter occur throughout the book to assist in the review process.

#### Chapter 1 Graphs, Equations and Inequalities

Primarily a review of Intermediate Algebra topics, with the exception of the introduction to the graphing utility, this material is prerequisite for later topics. The coverage of complex numbers and quadratic equations with a negative discriminant is optional and may be postponed or skipped entirely without loss of continuity.

#### Chapter 2 Graphs

This chapter lays the foundation for functions. Section 2.4 is optional.

#### Chapter 3 Functions and Their Graphs

Perhaps the most important chapter. Section 3.6 is optional.

#### Chapter 4 Linear and Quadratic Functions

Topic selection depends on your syllabus. Sections 4.2 and 4.4 may be omitted without a loss of continuity.

#### **Chapter 5 Polynomial and Rational Functions** Topic selection depends on your syllabus.

#### Chapter 6 Exponential and Logarithmic Functions

Sections 6.1–6.6 follow in sequence. Sections 6.7, 6.8, and 6.9 are optional.

#### Chapter 7 Trigonometric Functions

Section 7.8 may be omitted in a brief course.

#### Chapter 8 Analytic Trigonometry

Sections 8.2, 8.6, and 8.8 may be omitted in a brief course.

**Chapter 9** Applications of Trigonometric Functions Sections 9.4 and 9.5 may be omitted in a brief course.

#### Chapter 10 Polar Coordinates; Vectors

Sections 10.1–10.3 and Sections 10.4–10.5 are independent and may be covered separately.

#### Chapter 11 Analytic Geometry

Sections 11.1–11.4 follow in sequence. Sections 11.5, 11.6, and 11.7 are independent of each other, but each requires Sections 11.1–11.4.

#### Chapter 12 Systems of Equations and Inequalities

Sections 12.2–12.7 may be covered in any order, but each requires Section 12.1. Section 12.8 is optional but requires Section 12.7.

### Chapter 13 Sequences; Induction; The Binomial Theorem

There are three independent parts: Sections 13.1–13.3; Section 13.4; and Section 13.5.

#### Chapter 14 Counting and Probability

The sections follow in sequence.

#### Acknowledgments

Textbooks are written by authors, but evolve from an idea to final form through the efforts of many people. It was Don Dellen who first suggested this book and series. Don is remembered for his extensive contributions to publishing and mathematics.

Thanks are due to the following people for their assistance and encouragement to the preparation of this edition:

• From Pearson Education: Anne Kelly for her substantial contributions, ideas, and enthusiasm; Peggy Lucas, who is a huge fan and supporter; Dawn Murrin, for her unmatched talent at getting the details right; Peggy McMahon for her organizational skills and leadership in overseeing production; Chris Hoag for her continued

#### XVi Preface

support and genuine interest; Greg Tobin for his leadership and commitment to excellence; and the Pearson Math and Science Sales team, for their continued confidence and personal support of our books.

- Bob Walters, Production Manager, who passed away after a long and valiant battle fighting lung disease. He was an old and dear friend—a true professional in every sense of the word.
- Accuracy checkers: C. Brad Davis, who read the entire manuscript and accuracy checked answers. His attention to detail is amazing; Timothy Britt, for creating the Solutions Manuals and accuracy checking answers; Teri Lovelace, George Seki, and Peggy Irish, who helped proofread the text.
- James Africh, College of DuPage Steve Agronsky, Cal Poly State University Grant Alexander, Joliet Junior College Dave Anderson, South Suburban College Richard Andrews, Florida A&M University Joby Milo Anthony, University of Central Florida James E. Arnold, University of Wisconsin-Milwaukee Adel Arshaghi, Center for Educational Merit Carolyn Autray, University of West Georgia Agnes Azzolino, Middlesex County College Wilson P. Banks, Illinois State University Sudeshna Basu, Howard University Dale R. Bedgood, East Texas State University Beth Beno, South Suburban College Carolyn Bernath, Tallahassee Community College Rebecca Berthiaume, Edison State College William H. Beyer, University of Akron John Bialas, Joliet Junior College Annette Blackwelder, Florida State University Richelle Blair, Lakeland Community College Linda Blanco, Joliet Junior College Kevin Bodden, Lewis and Clark College Rebecca Bonk, Joliet Junior College Barry Booten, Florida Atlantic University Larry Bouldin, Roane State Community College Bob Bradshaw, Ohlone College Trudy Bratten, Grossmont College Tim Bremer, Broome Community College Tim Britt, Jackson State Community College Michael Brook, University of Delaware Joanne Brunner, Joliet Junior College Warren Burch, Brevard Community College Mary Butler, Lincoln Public Schools Melanie Butler, West Virginia University Jim Butterbach, Joliet Junior College William J. Cable, University of Wisconsin-Stevens Point Lois Calamia, Brookdale Community College Jim Campbell, Lincoln Public Schools Roger Carlsen, Moraine Valley Community College Elena Catoiu, Joliet Junior College Mathews Chakkanakuzhi, Palomar College Tim Chappell, Penn Valley Community College John Collado, South Suburban College Alicia Collins, Mesa Community College Nelson Collins, Joliet Junior College Jim Cooper, Joliet Junior College Denise Corbett, East Carolina University
- Carlos C. Corona, San Antonio College Theodore C. Coskey, South Seattle Community College Donna Costello, Plano Senior High School Paul Crittenden, University of Nebraska at Lincoln John Davenport, East Texas State University Faye Dang, Joliet Junior College Antonio David, Del Mar College Stephanie Deacon, Liberty University Duane E. Deal, Ball State University Jerry DeGroot, Purdue North Central Timothy Deis, University of Wisconsin-Platteville Joanna DelMonaco, Middlesex Community College Vivian Dennis, Eastfield College Deborah Dillon, R. L. Turner High School Guesna Dohrman, Tallahassee Community College Cheryl Doolittle, Iowa State University Karen R. Dougan, University of Florida Jerrett Dumouchel, Florida Community College at Jacksonville Louise Dyson, Clark College Paul D. East, Lexington Community College Don Edmondson, University of Texas-Austin Erica Egizio, Lewis University Laura Egner, Joliet Junior College Jason Eltrevoog, Joliet Junior College Christopher Ennis, University of Minnesota Kathy Eppler, Salt Lake Community College Ralph Esparza, Jr., Richland College Garret J. Etgen, University of Houston Scott Fallstrom, Shoreline Community College Pete Falzone, Pensacola Junior College W.A. Ferguson, University of Illinois-Urbana/ Champaign Iris B. Fetta, Clemson University Mason Flake, student at Edison Community College Timothy W. Flood, Pittsburgh State University Robert Frank, Westmoreland County Community College Merle Friel, Humboldt State University Richard A. Fritz, Moraine Valley Community College Dewey Furness, Ricke College Randy Gallaher, Lewis and Clark College Tina Garn, University of Arizona Dawit Getachew, Chicago State University Wayne Gibson, Rancho Santiago College Robert Gill, University of Minnesota Duluth Nina Girard, University of Pittsburgh at Johnstown

• *Reviewers:* Larissa Williamson, University of Florida; Richard Nadel, Florida International University; Robin Steinberg, Puma CC; Mike Rosenthal, Florida International University; Gerardo Aladro, Florida International University; Tammy Muhs, University of Central Florida; Val Mohanakumar, Hillsborough CC.

Finally, we offer our grateful thanks to the dedicated users and reviewers of our books, whose collective insights form the backbone of each textbook revision.

Our list of indebtedness just grows and grows. And, if we've forgotten anyone, please accept our apology. Thank you all.

Sudhir Kumar Goel, Valdosta State

University Adrienne Goldstein, Miami Dade College, Kendall Campus Joan Goliday, Sante Fe Community College Lourdes Gonzalez, Miami Dade College, Kendall Campus Frederic Gooding, Goucher College Donald Goral, Northern Virginia Community College Sue Graupner, Lincoln Public Schools Mary Beth Grayson, Liberty University Jennifer L. Grimsley, University of Charleston Ken Gurganus, University of North Carolina James E. Hall, University of Wisconsin-Madison Judy Hall, West Virginia University Edward R. Hancock, DeVry Institute of Technology Julia Hassett, DeVry Institute-Dupage Christopher Hay-Jahans, University of South Dakota Michah Heibel, Lincoln Public Schools LaRae Helliwell, San Jose City College Celeste Hernandez, Richland College Gloria P. Hernandez, Louisiana State University at Eunice Brother Herron, Brother Rice High School Robert Hoburg, Western Connecticut State University Lynda Hollingsworth, Northwest Missouri State University Charla Holzbog, Denison High School Lee Hruby, Naperville North High School Miles Hubbard, St. Cloud State University Kim Hughes, California State College-San Bernardino Ron Jamison, Brigham Young University Richard A. Jensen, Manatee Community College Glenn Johnson, Middlesex Community College Sandra G. Johnson, St. Cloud State University Tuesday Johnson, New Mexico State University Susitha Karunaratne, Purdue University North Central Moana H. Karsteter, Tallahassee Community College Donna Katula, Joliet Junior College Arthur Kaufman, College of Staten Island Thomas Kearns, North Kentucky University Jack Keating, Massasoit Community College

Shelia Kellenbarger, Lincoln Public Schools

xvii Preface

- Rachael Kenney, North Carolina State University
- Debra Kopcso, Louisiana State University Lynne Kowski, Raritan Valley Community College
- Yelena Kravchuk, University of Alabama at Birmingham
- Keith Kuchar, Manatee Community College Tor Kwembe, Chicago State University
- Linda J. Kyle, Tarrant Country Jr. College
- H.E. Lacey, Texas A & M University
- Harriet Lamm, Coastal Bend College
- James Lapp, Fort Lewis College
- Matt Larson, Lincoln Public Schools Christopher Lattin, Oakton Community College
- Julia Ledet, Lousiana State University Adele LeGere, Oakton Community College
- Kevin Leith, University of Houston JoAnn Lewin, Edison College
- Jeff Lewis, Johnson County Community College
- Janice C. Lyon, Tallahassee Community College
- Jean McArthur, Joliet Junior College
- Virginia McCarthy, Iowa State University
- Karla McCavit, Albion College
- Michael McClendon, University of Central Oklahoma
- Tom McCollow, DeVry Institute of Technology
- Marilyn McCollum, North Carolina State University
- Jill McGowan, Howard University
- Will McGowant, Howard University
- David McGuire, Joliet Junior College
- Angela McNulty, Joliet Junior College
- Laurence Maher, North Texas State
- University
- Jay A. Malmstrom, Oklahoma City Community College
- Rebecca Mann, Apollo High School
- Lynn Marecek, Santa Ana College
- Sherry Martina, Naperville North High School
- Alec Matheson, Lamar University
- Nancy Matthews, University of Oklahoma James Maxwell, Oklahoma State University-
- Stillwater Marsha May, Midwestern State University James McLaughlin, West Chester University Judy Meckley, Joliet Junior College
- David Meel, Bowling Green State University Carolyn Meitler, Concordia University Samia Metwali, Erie Community College Rich Meyers, Joliet Junior College Eldon Miller, University of Mississippi James Miller, West Virginia University Michael Miller, Iowa State University
- Kathleen Miranda, SUNY at Old Westbury Chris Mirbaha, The Community College of
- Baltimore County Val Mohanakumar, Hillsborough Community College
- Thomas Monaghan, Naperville North High School
- Miguel Montanez, Miami Dade College, Wolfson Campus

- Maria Montoya, Our Lady of the Lake University
- Susan Moosai, Florida Atlantic University Craig Morse, Naperville North High School Samad Mortabit, Metropolitan State
- University
- Pat Mower, Washburn University
- A. Muhundan, Manatee Community College
- Jane Murphy, Middlesex Community College Richard Nadel, Florida International
- University
- Gabriel Nagy, Kansas State University Bill Naegele, South Suburban College
- Karla Neal, Lousiana State University
- Lawrence E. Newman, Holyoke Community College
- Dwight Newsome, Pasco-Hernando Community College
- Denise Nunley, Maricopa Community Colleges James Nymann, University of Texas-El Paso
- Mark Omodt, Anoka-Ramsey Community
- College Seth F. Oppenheimer, Mississippi State
- University Leticia Oropesa, University of Miami
- Linda Padilla, Joliet Junior College
- E. James Peake, Iowa State University
- Kelly Pearson, Murray State University
- Dashamir Petrela, Florida Atlantic
  - University
- Philip Pina, Florida Atlantic University
- Michael Prophet, University of Northern Iowa
- Laura Pyzdrowski, West Virginia University
- Neal C. Raber, University of Akron
- Thomas Radin, San Joaquin Delta College Aibeng Serene Radulovic, Florida Atlantic
- University Ken A. Rager, Metropolitan State College
- Kenneth D. Reeves, San Antonio College
- Elsi Reinhardt, Truckee Meadows
- Community College
- Jose Remesar, Miami Dade College, Wolfson Campus
- Jane Ringwald, Iowa State University

Stephen Rodi, Austin Community College William Rogge, Lincoln Northeast High School

- Howard L. Rolf, Baylor University Mike Rosenthal, Florida International
- University
- Phoebe Rouse, Lousiana State University Edward Rozema, University of Tennessee at Chattanooga
- David Ruffatto, Joliet Junior College Dennis C. Runde, Manatee Community
- College
- Alan Saleski, Loyola University of Chicago Susan Sandmeyer, Jamestown Community College
- Brenda Santistevan, Salt Lake Community College
- Linda Schmidt, Greenville Technical College
- Ingrid Scott, Montgomery College
- A.K. Shamma, University of West Florida
- Martin Sherry, Lower Columbia College
- Carmen Shershin, Florida International University

Timothy Sipka, Alma College Charlotte Smedberg, University of Tampa Lori Smellegar, Manatee Community College Gavle Smith, Lovola Blakefield Leslie Soltis, Mercyhurst College John Spellman, Southwest Texas State University

Karen Spike, University of North Carolina Rajalakshmi Sriram, Okaloosa-Walton

Tatrana Shubin, San Jose State University

Anita Sikes, Delgado Community College

Community College Katrina Staley, North Carolina Agricultural and Technical State University

Becky Stamper, Western Kentucky University Judy Staver, Florida Community College-South

Neil Stephens, Hinsdale South High School Sonya Stephens, Florida A&M University Patrick Stevens, Joliet Junior College John Sumner, University of Tampa

Matthew TenHuisen, University of North Carolina, Wilmington

- Christopher Terry, Augusta State University
- Diane Tesar, South Suburban College Tommy Thompson, Brookhaven College
- Martha K. Tietze, Shawnee Mission Northwest High School
- Richard J. Tondra, Iowa State University Suzanne Topp, Salt Lake Community College
- Marilyn Toscano, University of Wisconsin, Superior
- Marvel Townsend, University of Florida
- Jim Trudnowski, Carroll College
- Robert Tuskey, Joliet Junior College

Jorge Viola-Prioli, Florida Atlantic

Mary Voxman, University of Idaho

Mihaela Vajiac, Chapman University-Orange Richard G. Vinson, University of South

Jennifer Walsh, Daytona Beach Community

Hayat Weiss, Middlesex Community College

Donna Wandke, Naperville North High

Timothy L.Warkentin, Cloud County

Darlene Whitkenack, Northern Illinois

Suzanne Williams, Central Piedmont

Larissa Williamson, University of Florida

Anna Wiodarczyk, Florida International

Mary Wolyniak, Broome Community

Tamara S. Worner, Wayne State College

Terri Wright, New Hampshire Community

Michael Sullivan Chicago State University Michael Sullivan, III Joliet Junior College

Technical College, Manchester

George Zazi, Chicago State University

Steve Zuro, Joliet Junior College

Canton Woods, Auburn University

Christine Wilson, West Virginia University

Brad Wind, Florida International University

Community College

Community College

Kathryn Wetzel, Amarillo College

Alabama

University

College

School

University

University

College

#### **STUDENT RESOURCES**

- Student Solutions Manual ISBN: 0-321-78498-7; 978-0-321-78498-8 Fully worked solutions to odd-numbered exercises.
- Algebra Review

ISBN: 0-13-148006-5; 978-0-13-148006-3

Four chapters of Intermediate Algebra review, perfect for a slower-paced course or for individual review.

- Video Resources—video clips of Michael Sullivan, III, working key book examples. Optional English and Spanish subtitles are available. These videos are available in MyMathLab<sup>®</sup>.
- Chapter Test Prep Videos—provide step-by-step solutions to all exercises from the Chapter Test. These videos provide guidance and support for students when preparing for an exam. Optional English and Spanish subtitles are available. The Chapter Test Prep videos are available in MyMathLab<sup>®</sup> or on YouTube (go to http://www.youtube. com/SullivanATEGU6e).

#### **INSTRUCTOR RESOURCES**

#### • Annotated Instructor's Edition

ISBN: 0-321-78506-1; 978-0-321-78506-0

Provides the answers to all problems right on the page where they appear. Longer answers are in the back of the book. Sample homework assignments are pre-selected by the authors for each section. They are indicated by a blue underline within the exercise set, and are assignable in MathXL<sup>®</sup> and MyMathLab<sup>®</sup>.

#### • Instructor's Solutions Manual

Fully worked solutions to all end-of-section exercises, Chapter Review exercises, Cumulative Review exercises, Chapter Test exercises and Chapter Projects. Available within your MyMathLab course or for download through www.pearsonhighered.com/irc

#### • TestGen<sup>®</sup>

TestGen<sup>®</sup> (www.pearsoned.com/testgen) enables instructors to build, edit, and print, and administer tests using a computerized bank of questions developed to cover all the objectives of the text. TestGen is algorithmically based, allowing instructors to create multiple but equivalent versions of the same question or test with the click of a button. Instructors can also modify test bank questions or add new questions. The software and testbank are available for download from Pearson Education's online catalog. Available within your MyMathLab course or for download through www.pearsonhighered.com/irc

#### • Test Item File

A printed test bank derived from TestGen. Available within your MyMathLab course or for download through www. pearsonhighered.com/irc

#### • PowerPoint Lecture Slides

Fully editable slides that follow the textbook. Project in class or post to a website in an online course. Available within your MyMathLab course or for download through www.pearsonhighered.com/irc

#### • Mini Lecture Notes

These include additional examples and helpful teaching tips, by section. Available within your MyMathLab course or for download through www.pearsonhighered.com/irc

#### • Online Worksheets

Worksheets created by the authors to offer extra practice exercises for every chapter of the text with space for students to show their work. Available within your MyMathLab course or for download through www.pearsonhighered.com/irc

#### • Online Chapter Projects

Additional projects that let students apply what was learned in the chapter. Available within your MyMathLab course or for download through www.pearsonhighered.com/irc

#### **TECHNOLOGY RESOURCES**

#### MyMathLab<sup>®</sup> Online Course (access code required)

MyMathLab delivers proven results in helping individual students succeed. It provides engaging experiences that personalize, stimulate, and measure learning for each student. And, it comes from a trusted partner with educational expertise and an eye on the future.

To learn more about how MyMathLab combines proven learning applications with powerful assessment, visit www.mymathlab.com or contact your Pearson representative.

#### NEW! Resources for Sullivan/Sullivan, Algebra & Trigonometry Enhanced with Graphing Utilities, 6e

- *Author Solves It videos* feature author Michael Sullivan, III, solving MathXL<sup>®</sup> exercises typically requested by students for more explanation or tutoring. These videos are a result of Sullivan's classroom experiences and in teaching online.
- *Sample homework assignments,* pre-selected by the authors, are indicated by a blue underline within the end-of-section exercise sets in the Annotated Instructor's Edition and are assignable in MyMathLab<sup>®</sup>.
- *Prebuilt quizzes for every "Are You Prepared?" exercise* will test your retention of the prerequisite material you will need to complete the section.
- *Prebuilt quizzes for every Concept and Vocabulary exercise* will test your understanding of key definitions and concepts in the current section.
- Online Worksheets created by the authors to help student review and practice key skills to prepare for exams.
- Interactive Figures are now available, enabling users to manipulate figures to bring hard-to-convey math concepts to life.
- Author in Action videos feature author Michael Sullivan, III, delivering in-class lectures and interacting with a live student audience. Students have access to a master teacher regardless of where and when they are studying.

To learn more about the Sullivan Enhanced with Graphing Utilities series and innovative MyMathLab resources specific to your Sullivan text, visit http://www.pearsonhighered.com/SullivanEGUinfo or contact your Pearson representative.

#### MyMathLab<sup>®</sup> Ready to Go Course (access code required)

These new Ready to Go courses provide students with all the same great MyMathLab features that you're used to, but make it easier for instructors to get started. Each course includes pre-assigned homeworks and quizzes to make creating your course even simpler. Ask your Pearson representative about the details for this particular course or to see a copy of this course.

#### MathXL° Online Course (access code required)

 $MathXL^{\ensuremath{\mathbb{R}}}$  is the homework and assessment engine that runs MyMathLab. (MyMathLab is MathXL plus a learning management system.) With MathXL, instructors can:

- Create, edit, and assign online homework and tests using algorithmically generated exercises correlated at the objective level to the textbook.
- Create and assign their own online exercises and import TestGen tests for added flexibility.
- Maintain records of all student work tracked in MathXL's online gradebook.

With MathXL, students can:

- Take chapter tests in MathXL and receive personalized study plans and/or personalized homework assignments based on their test results.
- Use the study plan and/or the homework to link directly to tutorial exercises for the objectives they need to study.
- Access supplemental animations and video clips directly from selected exercises.

MathXL is available to qualified adopters. For more information, visit our website at <u>www.mathxl.com</u>, or contact your Pearson representative.

This page intentionally left blank

## **Applications Index**

#### Acoustics

amplifying sound, 497 loudness of sound, 448, 499 loudspeaker, 706 tuning fork, 706 whispering galleries, 791

#### Aerodynamics

modeling aircraft motion, 771

#### Aeronautics

Challenger disaster, 485

#### Agriculture

farm management, 928 farm workers in U.S., 485–486 field enclosure, 912 grazing area for cow, 697 minimizing cost, 928 removing stump, 759 watering a field, 118, 203

#### Air travel

bearing of aircraft, 674 cost of trans-Atlantic, 218, 226–227 distance between two planes, 266 frequent flyer miles, 684 holding pattern, 629 intersection point for two planes, 266, 834 parking at O'Hare International Airport, 249 revising a flight plan, 691 speed and direction of aircraft, 754–755, 758

#### Applet(s)

Amplitude, 575 "Circle: the role of the center," 195 "Circle: the role of the radius," 195 horizontal shift, 264 horizontal stretch, 264 Multiplicity, 345 origin symmetry, 171 Period, 575 reflection about the x-axis, 264 reflection about the y-axis, 264 Secant Line Min Point, 241 Secant Line Not Min Point, 241 slope, 187 Trace Cosine Curve, 574 Trace Sine Curve, 574 Vectors, 760 vertical shift, 264 vertical stretch, 264 x-axis symmetry, 171 y-axis symmetry, 171

#### Archaeology

age of ancient tools, 478–479 age of fossil, 484 age of tree, 484 date of prehistoric man's death, 498

#### Architecture

brick staircase, 955, 977 Burj Khalifa building, 31 floor design, 953–954, 977 football stadium seating, 955 Freedom Tower, 538 mosaic design, 955, 977 Norman window, 38, 314 parabolic arch, 314 racetrack design, 793 special window, 314 stadium construction, 955 window design, 314 window dimensions, 118

#### Area. See also Geometry

of Bermuda Triangle, 697 of building ground, 696–697 under a curve, 614–615 of isosceles triangle, 659 of sector of circle, 514 of segment of circle, 708

#### Art

fine decorative pieces, 536 framing a painting, 160

#### Astronomy

angle of elevation of Sun, 673 distance from Earth to its moon, 29 distances of planets from Sun, 949 light-year, 30 planetary orbits, 791 Earth, 794 Jupiter, 794 Mars, 794 Mercury, 822 Neptune, 839 Pluto, 794, 839

#### Aviation

modeling aircraft motion, 771 orbital launches, 853

#### Biology

alcohol and driving, 444, 449 bacterial growth, 476–477, 490 E-coli, 240, 279 blood types, 985–986 bone length, 322–323 cricket chirp rate and temperature, 316 healing of wounds, 433–434, 448 maternal age versus Down syndrome, 294 yeast biomass as function of time, 489–490

#### **Business**

advertising, 294, 323 automobile production, 405, 869 bank failures, 486 blending coffee, 143, 160 candy bar size, 118 car rentals, 285-286 checkout lines, 1004 cigarette exports, 491 clothing store, 1006 cookie orders, 932-933 cost of can, 381, 384 of charter bus, 160 of commodity, 406 of manufacturing, 29, 143, 227, 344, 390, 922 marginal, 305-306, 322 minimizing, 322, 928 of printing textbooks, 340-341 of production, 239, 406, 895, 933 of theater ticket per student, 391 of transporting goods, 250 cost equation, 185, 199 cost function, 286-287 average, 223 Dell personal computer price and demand, 491 demand for candy, 199 for jeans, 293 for PCs. 491 demand equation, 322, 324, 396 depreciation, 398 discounts, 108, 406 drive-thru rate at Burger King, 429-430 at Citibank, 434, 448 at McDonald's, 434 equipment depreciation, 963 expense computation, 144 Jiffy Lube's car arrival rate, 434, 448 managing a meat market, 928 mixing candy, 143 mixing nuts, 143 orange juice production, 869 precision ball bearings, 29 price markup, 108 of new car, 156 price vs. quantity demanded, 287 product design, 929 production scheduling, 928 product promotion, 186 profit, 895 cigar company, 263 maximizing, 926-927, 928, 929 profit function, 219 rate of return on, 473 restaurant management, 853

#### XXII Applications Index

revenue, 143, 305, 320 advertising and, 294 airline, 929 of clothing store, 884 daily, 306 from digital music, 263 maximizing, 305, 312-313 monthly, 306 theater, 854 revenue equation, 199 RV rental, 323 salary, 955 gross, 218 increases in, 963, 977 sales commission on, 156 of movie theater ticket, 841, 845-846, 853 net, 97 salvage value, 498 straight-line depreciation, 282-283, 286 supply and demand, 283-284, 286 tax, 390 theater attendance, 108 toy truck manufacturing, 922 transporting goods, 922 truck rentals, 185, 287 unemployment, 1007 wages of car salesperson, 185-186 hourly, 105, 108 Word users, 485

#### Calculus

area under a curve, 264, 614–615 area under graph, 239 carrying a ladder around a corner, 629 maximizing rain gutter construction, 658–659 projectile motion, 629 Simpson's rule, 314

#### Carpentry. See also Construction

pitch, 187

#### Chemistry, 107

alpha particles, 807 decomposition reactions, 484 drug concentration, 383 gas laws, 200 pH, 447 purity of gold, 144 radioactive decay, 483, 484, 491, 499 radioactivity from Chernobyl, 484 reactions, 314 salt solutions, 144, 160 sugar molecules, 144 volume of gas, 155

#### Combinatorics

airport codes, 987 binary codes, 1006 birthday permutations, 989, 993, 1000–1001, 1005, 1006 blouses and skirts combinations, 985 book arrangements, 993 box stacking, 993 code formation, 993 combination locks, 994 committee formation, 991, 993, 994, 1006 Senate committees, 994 flag arrangement, 992, 1006 letter codes, 987 license plate possibilities, 993, 1006, 1007 lining up people, 988, 993 number formation, 985, 993, 994, 1007 objects selection, 994 seating arrangements, 1006 shirts and ties combinations, 985 telephone numbers, 1006 two-symbol codewords, 984 word formation, 991-992, 994, 1007

#### Communications

cell phone plan, 205, 227 cell phone service, 249, 275 cell phone usage, 492 installing cable TV, 269 long distance, 287 comparing phone companies, 322 phone charges, 286 satellite dish, 780, 782 smart phones, 108 spreading of rumors, 434, 448 Touch-Tone phones, 663, 706

#### **Computers and computing**

Dell PCs, 491 graphics, 758 households owning PCs, 485 laser printers, 143 smart phones, 108 Word users, 485

#### Construction

of border around a garden, 119 of border around a pool, 118-119 of box, 115–116, 118, 912 closed, 273 open, 269 of brick staircase, 977 of can, 394 of coffee can, 145 of cylindrical tube, 912 of enclosures around garden, 144 around pond, 144 maximizing area of, 309, 313, 322 of fencing, 309, 313, 322, 912 minimum cost for, 383 of flashlight, 782 of headlight, 782 of highway, 538, 684, 708 installing cable TV, 269 patio dimensions, 119 pitch of roof, 674 of rain gutter, 314, 531-532, 658-659 of ramp, 683 access ramp, 186 of rectangular field enclosure, 313 of stadium, 314, 955 of steel drum, 384 of swimming pool, 38, 39 of swing set, 692 of tent, 696 TV dish, 782 vent pipe installation, 793

#### incomve vs. rate of, 493

Crime

Cryptography

matrices in, 895

#### Decorating

Christmas tree, 32-33

#### Demographics

birth rate(s), 316, 978–979 of unmarried women, 306 death rates, 978–979 diversity index, 447–448 divorced population, 311–312 marital status, 986 mosquito colony growth, 483 population. *See* Population poverty rates, 394 rabbit colony growth, 948

#### Design

of awning, 684–685 of box with minimum surface area, 383–384 of fine decorative pieces, 536 of Little League Field, 515–516 of water sprinkler, 514

#### Direction

of aircraft, 754–755, 758 compass heading, 759 for crossing a river, 758–759 of fireworks display, 806 of lightning strikes, 806 of motorboat, 758–759 of swimmer, 769–770

#### Distance

Bermuda Triangle, 38 bicycle riding, 228 from Chicago to Honolulu, 615 circumference of Earth, 515 between cities, 509–510, 514 between Earth and Mercury, 685 between Earth and Venus, 685 from Earth to a star, 674 of explosion, 807 height of aircraft, 683, 685 of bouncing ball, 963, 977 of bridge, 683 of building, 674

Applications Index XXIII

of cloud, 533-534 of CN Tower, 537 of Eiffel Tower, 537 of embankment, 674 of Ferris Wheel rider, 628 of Freedom Tower, 538 of Great Pyramid of Cheops, 38, 685 of helicopter, 708 of hot-air balloon, 537 of Lincoln's caricature on Mt. Rushmore, 537 of mountain, 680, 683 of Mt. Everest, 30 of statue on a building, 534 of tower, 537 of tree, 683 of Washington Monument, 537 of Willis Tower, 674 from home, 228 from Honolulu to Melbourne, Australia, 615 of hot-air balloon to airport, 709 from intersection, 97 from intersection, 266, 268 length of guy wire, 537, 539, 691 of lake, 597 of mountain trail, 537 of ski lift, 683 limiting magnitude of telescope, 497-498 to the Moon, 683 pendulum swings, 961-962, 963 to plateau, 537 across a pond, 537 range of airplane, 144 reach of ladder, 537 of rotating beacon, 582 at sea, 684 of search and rescue, 160 to shore, 537, 597, 684 between skyscrapers, 674 sound to measure, 135-136 of storm, 159 to tower, 685 traveled by wheel, 38 between two moving vehicles, 96-97 toward intersection, 268 between two objects, 537 visibility of Gibb's Hill Lighthouse beam, 39, 671-672, 675 visual, 39 walking, 228 width of gorge, 536 of Mississippi River, 674 of river, 532-533, 597

#### **Economics**

Consumer Price Index (CPI), 474 Dell personal computer price and demand, 491 demand equations, 396 federal stimulus package of 2009, 473 inflation, 473–474 IS-LM model in, 853–854 marginal propensity to consume, 964 multiplier, 964 participation rate, 219 per capita federal debt, 473 poverty rates, 394 poverty threshold, 97 relative income of child, 896 unemployment, 1007

#### Education

age distribution of community college, 1007 college costs, 473, 895, 948 computing grades, 156 degrees awarded, 983 doctorates, 1004 faculty composition, 1005 field trip, 391 funding a college education, 498 grades, 108 learning curve, 434, 448 maximum level achieved, 934-935 multiple-choice test, 993 spring break, 928, 945 student loan, 274 interest on, 895 true/false test, 993 video games and grade-point average, 293

#### Electricity, 107

alternating current (ac), 598, 649 alternating current (ac) circuits, 573, 591 alternating current (ac) generators, 573-574 charging a capacitor, 706 cost of, 247-248 current in RC circuit, 435 current in RL circuit, 435, 448 impedance, 128 Kirchhoff's Rules, 854, 869 parallel circuits, 128 resistance in, 374 rates for, 156, 186 resistance, 70, 72, 200, 203, 374 voltage foreign, 29 household, 155 U.S., 29

#### Electronics

comparing TVs, 119 loudspeakers, 706 microphones, 171 sawtooth curve, 659, 706

#### Energy

nuclear power plant, 807 solar, 171, 766 solar heat, 782 thermostat control, 263

#### Engineering

bridges clearance, 574 Golden Gate, 310-311 parabolic arch, 322, 783 semielliptical arch, 793, 837 suspension, 314, 782 crushing load, 136 drive wheel, 709 electrical, 526 Gateway Arch (St. Louis), 783 grade of road, 187 horsepower, 200 lean of Leaning Tower of Pisa, 684 maximum weight supportable by pine, 197 moment of inertia, 663 piston engines, 536 product of inertia, 659 road system, 722 rods and pistons, 692 safe load for a beam, 200 searchlight, 637, 782, 837 whispering galleries, 793

#### Entertainment

cable subscribers, 493 *Demon Roller Coaster* customer rate, 434 movie theater, 614 theater revenues, 854

#### Environment

lake pollution control laws, 948 oil leakage, 405

#### Finance, 107. See also Investment(s)

balancing a checkbook, 29 bank failures, 486 bills in wallet, 1007 clothes shopping, 934 computer system purchase, 473 cost of car, 108 of car rental, 250 of cell phone minutes, 227 of college, 473, 948 of driving a car, 185 of electricity, 247-248 of fast food, 853 minimizing, 322, 383 of natural gas, 249, 250 of pizza, 107-108 of printing textbooks, 340-341 of trans-Atlantic travel, 218, 226-227 of triangular lot, 696 cost equation, 199 cost function, 286-287 cost minimization, 305-306 credit cards debt, 947 interest on, 473 payment, 250, 947 depreciation, 433, 493-494 of car, 465, 501

#### XXIV Applications Index

discounts, 406 division of money, 107, 138-139 electricity rates, 186 federal debt, 239-240 federal stimulus package of 2009, 473 financial planning, 138-139, 159, 853. 865-866, 868, 869, 920, 922, 923 foreign exchange, 406 funding a college education, 498 future value of money, 344-345 gross salary, 218 growth of investment, 487-488 income versus crime rate, 493 inheritance, 107 life cycle hypothesis, 315 loans, 143 amortization schedule, 162 car, 947-948 home, 948 interest on, 138, 159, 161, 274, 895 repayment of, 473 student, 895 mortgages fees, 250 interest rates on, 473, 474-475 payments, 196, 199, 202, 946 second, 473 phone charges, long distance, 287 price appreciation of homes, 473 prices of fast food, 854 price vs. quantity demanded, 287 refunds, 853 revenue equation, 199 revenue maximization, 305, 307-308, 312-313 rich man's promise, 964 salary options, 964-965 sales commission, 156 saving for a car, 473 for spring break, 945 savings accounts interest, 473 selling price, 204 taxes, 286 federal income, 250, 418 luxury, 286 used-car purchase, 473 water bills, 156

#### **Food and nutrition**

animal, 929 candy, 292 color mix of candy, 1007 cooler contents, 1007 cooling time of pizza, 484 fast food, 853, 854 Girl Scout cookies, 1004 hospital diet, 854, 868 ice cream, 929 "light" foods, 156 number of possible meals, 983–984 pig roasts, 484–485 raisins, 292–293 warming time of beer stein, 484

#### Forestry

wood product classification, 482-483

#### Games

die rolling, 1007 grains of wheat on a chessboard, 964 Powerball, 1007

### Gardens and gardening. *See also* Landscaping

border around, 119 enclosure for, 144

#### Geography

area of Bermuda Triangle, 697 area of lake, 696, 708 inclination of hill, 767 inclination of mountain trail, 671, 708

#### Geology

earthquakes, 449

#### Geometry

angle between two lines, 649 balloon volume, 405 circle area of, 142, 697 circumference of, 29, 142 inscribed in square, 267 length of chord of, 692 radius of, 912 collinear points, 879 cone volume, 200, 406 cube length of edge of, 358 surface area of, 29 volume of, 29 cylinder inscribing in cone, 268-269 inscribing in sphere, 268 volume of, 200, 406 Descartes's method of equal roots, 912-913 equation of line, 879 ladder angle, 709 polygon, diagonals of, 119 Pythagorean Theorem, 118 quadrilateral area, 710 rectangle area of, 29, 218, 265–266 dimensions of, 108, 118, 159, 912 inscribed in semicircle, 267, 659 perimeter of, 29 pleasing proportion for, 160 semicircle inscribed in, 267, 268 semicircle area, 696, 710 sphere surface area of, 29 volume of, 29

square area of, 38, 143 perimeter of, 143 surface area of balloon, 405 of cube, 29 of sphere, 29 triangle area of, 29, 696, 697, 710, 879 circumscribing, 686 equilateral, 29 inscribed in circle, 268 isosceles, 218, 710, 912 lengths of the legs, 160 Pascal's, 949 right, 536, 673 sides of, 710

#### Government

federal debt, 239–240 federal deficit, 498 federal income tax, 219, 250, 418 federal stimulus package of 2009, 473 federal tax withholding, 156 first-class mail, 251 per capita federal debt, 473

#### Health. See also Medicine

age versus total cholesterol, 493 blood pressure, 628 cigarette use among teens, 186 exercising, 156 expenditures on, 219 heartbeats during exercise, 280–281 ideal body weight, 418 life cycle hypothesis, 315 life expectancy, 155

### Home improvement. *See also* Construction

painting a house, 854

#### Housing. See also Real estate

apartment rental, 315 number of rooms in, 218 price appreciation of homes, 473

### Investment(s), 104–105, 107, 143, 159, 499

annuity, 944–945 in bonds, 929 Treasuries, 868, 869, 920, 922, 923 zero-coupon, 470, 474 in CDs, 929 compound interest on, 466, 467–468, 469, 472 diversified, 854 doubling of, 471, 474 finance charges, 473 in fixed-income securities, 474, 929 401K, 977 growth of, 487–488 rate of, 472–473 IRA, 473, 948 Education, 948 Roth, 948 money market account, 469 return on, 472–473, 928, 929 savings account, 469 in stock analyzing, 325 appreciation, 473 NASDAQ stocks, 993 NYSE stocks, 993 portfolios of, 986 price of, 964 time to reach goal, 473, 474 tripling of, 471, 474

### Landscaping. See also Gardens and gardening

height of tree, 683 removing stump, 759 tree planting, 868 watering lawn, 514

#### Law and law enforcement

motor vehicle thefts, 1004 violent crimes, 219

#### Leisure and recreation

cable TV, 269 community skating rink, 274 Ferris Wheel, 194, 515, 628, 685, 706 field trip, 391 video games and grade-point average, 293

#### Marketing

Dell personal computer price and demand, 491

#### Measurement

optical methods of, 637 of rainfall, 766

#### Mechanics, 107. See also Physics

#### Medicine. See also Health

age versus total cholesterol, 493 blood pressure, 628 drug concentration, 239, 383 drug medication, 434, 448 healing of wounds, 433–434, 448 spreading of disease, 499

#### Meteorology

weather balloon height and atmospheric pressure, 488–489

#### Miscellaneous

banquet seating, 928 bending wire, 912 biorhythms, 574 carrying a ladder around a corner, 526, 582, 629 citrus ladders, 955 coffee container, 501 cross-sectional area of beam, 218, 226 curve fitting, 853, 868, 932 diameter of copper wire, 30 drafting error, 97 Mandelbrot sets, 746 motor, 30 pet ownership, 1004 reading books, 156 rescue at sea, 680–681, 683 surface area of balloon, 405 surveillance satellites, 675 volume of balloon, 405 wire enclosure area, 268

#### Mixtures. See also Chemistry

blending coffees, 139–140, 143, 160, 922, 932 blending teas, 143 cement, 144 mixed nuts, 143, 853, 922, 933 mixing candy, 143 water and antifreeze, 144

#### Money. See Finance; Investment(s)

#### Motion, 706–707. See also Physics

catching a train, 837–838 on a circle, 514 of Ferris Wheel rider, 628 of golf ball, 226 minute hand of clock, 513, 597 objects approaching intersection, 834 of pendulum, 707, 709 revolutions of circular disk, 38 simulating, 828–829 tortoise and the hare race, 912 uniform, 140–141, 143, 834

#### **Motor vehicles**

alcohol and driving, 444, 449 approaching intersection, 834 automobile production, 405, 869 average car speed, 145 brake repair with tune-up, 1007 braking load, 766, 770 cost of driving a car, 185 crankshafts, 684 depreciation, 398, 465, 493-494, 501 with Global Positioning System (GPS), 498 loans for, 947-948 markup of new car, 156 runaway car, 320 speed and miles per gallon, 315-316 spin balancing tires, 515 stopping distance, 306, 418 used-car purchase, 473

#### Music

revenues from, 263

#### Navigation

avoiding a tropical storm, 691 bearing, 672, 690 of aircraft, 674 of ship, 674 commercial, 683–684 compass heading, 759 crossing a river, 758–759 error in correcting, 688–689, 708 time lost due to, 684 rescue at sea, 680–681, 683 revising a flight plan, 691

#### Oceanography

tides, 592

#### Optics

angle of refraction, 629–630 bending light, 630 index of refraction, 629–630 intensity of light, 200 laser beam, 673 laser projection, 659 lensmaker's equation, 72 light obliterated through glass, 433 mirrors, 807 reflecting telescope, 783

#### Pediatrics

height *vs.* head circumference, 293, 418

#### Pharmacy

vitamin intake, 853, 869

#### Photography

camera distance, 538

#### Physics, 107

angle of elevation of Sun, 673 bouncing balls, 977 braking load, 766 damped motion, 702-703, 709 diameter of atom, 30 Doppler effect, 383 effect of elevation on weight, 227 falling objects, 199 force, 143, 758 to hold a wagon on a hill, 764 resultant, 758 of wind on a window, 198, 200 gravity, 374, 391 on Earth, 218, 418-419 on Jupiter, 218 harmonic motion, 700-701, 709 heat loss through a wall, 197 heat transfer. 629 horsepower, 200 inclination of mountain trail, 671 intensity of light, 159-160, 200 Kepler's Third Law of Planetary Motion, 202

#### XXVI Applications Index

kinetic energy, 143, 200 maximum weight supportable by pine, 197 missile trajectory, 325 moment of inertia, 663 motion of object, 700-701 Newton's law, 199 pendulum motion, 136, 514, 707, 709, 961-962 period, 263, 419 simple pendulum, 199 pressure, 143, 199 product of inertia, 659 projectile motion, 118, 309-310, 313, 535, 549, 629, 653-654, 659, 663, 827, 833-834, 838 artillery, 320, 620, 835 thrown object, 833 safe load for a beam, 200 simulating motion, 828-829 sound to measure distance, 135-136 speed of, 156 static equilibrium, 755-756, 759, 770 stress of materials, 200 stretching a spring, 199, 709 tension, 755-756, 759, 770 thrown object, 160 ball, 315, 320 truck pulls, 759 uniform motion, 140-141, 143, 160, 268, 834, 837-838 velocity down inclined planes, 80 vertically propelled object, 320 vibrating string, 199 wavelength of visible light, 30 weight, 200, 202 of a boat, 758 of a car. 758 of a piano, 755 work, 143

#### Play

swinging, 710 wagon pulling, 758, 765

#### Population. See also Demographics

bacterial, 483, 485, 490 decline in, 483–484 E-coli growth, 240, 279 of endangered species, 485 of fruit fly, 481–482 as function of age, 218 growth in, 483, 485 insect, 374, 483 of trout, 948 of United States, 464, 491–492, 978 of world, 465, 492, 498, 936

#### Probability

checkout lines, 1004 classroom composition, 1004 "Deal or No Deal" TV show, 980 exponential, 429–430, 434, 448 household annual income, 1004 Monty Hall Game, 1008 Poisson, 434 "Price is Right" games, 1004 of same birthday in roomful of people, 486 of winning a lottery, 1005

#### **Psychometrics**

IQ tests, 156

**Publishing** textbook printing cost, 340–341

**Pyrotechnics** fireworks display, 806

#### Rate. See also Speed

of car, 514 catching a bus, 833-834 catching a train, 833 current of stream, 853 of emptying oil tankers, 144 a pool, 145 a tub, 144–145 to fill tank, 160 to keep up with the Sun, 515 revolutions per minute of bicycle wheels, 514 of pulleys, 516 speed average, 145 of current, 143 of cyclists going in opposite directions, 145 of motorboat, 143 of moving walkways, 143 per gallon rate and, 315-316 of plane, 144, 145 of sound, 156

#### **Real estate**

commission, 156 cost of triangular lot, 696 mortgage fees, 250 selling price of, 204 value of, 163

#### Recreation

bungee jumping, 390–391 Demon Roller Coaster customer rate, 434 online gambling, 1004

## **Security** security cameras, 673

**Seismology** calibrating instruments, 837

#### Sequences. See also Combinatorics

ceramic tile floor design, 953–954 Drury Lane Theater, 955 football stadium seating, 955 seats in amphitheater, 955

#### Speed

of aircraft, 758 angular, 514, 597 of current, 515, 933 as function of time, 228, 268 linear, 512 on Earth, 514 of Moon, 514 revolutions per minute of pulley, 514 of rotation of lighthouse beacons, 597 of swimmer, 769–770 of truck, 673 of wheel pulling cable cars, 515 wind, 853

#### Sports

baseball, 834-835, 994, 1006 diamond, 96 dimensions of home plate, 696 field, 691, 692 Little League, 96, 515-516 on-base percentage, 288-289 stadium, 691 World Series, 994 basketball, 994 free throws, 226, 674-675 granny shots, 226 biathlon, 145 bungee jumping, 390-391 calculating pool shots, 538 cycling, 145 exacta betting, 1007 football, 144, 793, 994 golf, 226, 827, 834 distance to the green, 690 sand bunkers, 620 hammer throw, 598-599 Olympic heroes, 145 races, 144, 160, 909-910, 912 relay runners, 1006 swimming, 710, 769-770 tennis, 143

#### Statistics. See Probability

#### Surveys

of appliance purchases, 985 data analysis, 982–983, 985 stock portfolios, 986 of summer session attendance, 985 of TV sets in a house, 1004

#### Temperature

of air parcel, 955 body, 29, 155 conversion of, 406, 418 cooling time of pizza, 484 cricket chirp rate and, 316 measuring, 186 after midnight, 344 monthly, 591–592, 598 of portable heater, 498 relationship between scales, 263 sinusoidal function from, 587–588 of skillet, 498 warming time of beer stein, 484 wind chill factor, 498–499

#### Time

for beer stein to warm, 484 for block to slide down inclined plane, 535–536 Ferris Wheel rider height as function of, 628 to go from an island to a town, 269 hours of daylight 396, 502, 589, 500

hours of daylight, 396, 502, 589–590, 592–593, 600, 614

for pizza to cool, 484

for rescue at sea, 160 of sunrise, 515, 614 of trip, 526, 536

#### Transportation

deicing salt, 620 Niagara Falls Incline Railway, 674

#### Travel. *See also* Air travel; Navigation

drivers stopped by the police, 500 driving to school, 199 parking at O'Hare International Airport, 249

#### Volume

of gasoline in tank, 80 of ice in skating rink, 274 of water in cone, 269

#### Weapons

artillery, 320, 620, 835 cannons, 325

#### Weather

atmospheric pressure, 433, 448 avoiding a tropical storm, 691 cooling air, 955 hurricanes, 344, 591 lightning and thunder, 159 lightning strikes, 803–804, 806 rainfall measurement, 766 relative humidity, 434 weather satellites, 194 wind chill, 251, 498–499

#### Work, 765

computing, 764–765, 766, 770 constant rate jobs, 933 pulling a wagon, 765 ramp angle, 767 wheelbarrow push, 758 working together, 142, 144, 160

## **Photo Credits**

| Chapter R  | Page 1, Jupiterimages/Brand X Pictures/Thinkstock; Page 31, Hainaultphoto/<br>Shutterstock.                                                                                                    |
|------------|----------------------------------------------------------------------------------------------------|
| Chapter 1  | Pages 81 and 161, Andy Dean Photography/Shutterstock; Page 108, Design<br>Pics/SuperStock; Page 118, The Crimson Monkey/iStockphoto; Page 155,<br>Nancy R. Cohen/Photodisc/Getty Images; Page 159, Hemera Technologies/<br>Thinkstock.                     |
| Chapter 2  | Pages 163 and 204, Andy Dean Photography/Shutterstock; Page 165, Barrett & MacKay/Glow Images; Page 171, Department of Energy (DOE) Digital Photo Archive; Page186, Tetra Images/Alamy; Page 194, Jasonleehl/Shutterstock.                                 |
| Chapter 3  | Pages 205 and 275, Stephen Coburn/Shutterstock; Page 218, JPL/NASA;<br>Page 226, Exactostock/SuperStock; Page 263, Kenzee/Dreamstime.                                                                                                    |
| Chapter 4  | Pages 277 and 325, Peter Morgan/AP Images; Page 314, Sajko/Shutterstock.                                                                                                    |
| Chapter 5  | Pages 326 and 396, Formiktopus/Shutterstock; Page 384, Oonal/Shutterstock.                                                                                                    |
| Chapter 6  | Pages 398 and 501, Don Hammond/Design Pics, Inc./Alamy; Page 456, Hulton<br>Archive/Getty Images; Page 464, Stockbyte/Thinkstock; Page 465, Transtock/<br>SuperStock; Page 470, iStockphoto/Thinkstock; Page 485, Jupiterimages/Photos.<br>com/Thinkstock. |
| Chapter 7  | Pages 502 and 600, Nova for Windows/Northern Lights Software Associates (NLSA); Page 514, Ryan McVay/Ditital Vision/Thinkstock; Page 537, Sergey Karpov/Shutterstock; Page 574, Draskovic/Dreamstime.                                                      |
| Chapter 8  | Pages 601 and 668, Sebastian Kaulitzki/Exaxion/iStockphoto.                                                                                                    |
| Chapter 9  | Pages 669 and 711, Jennifer Thermes/Photodisc/Getty Images; Page 697, Afagundes/Dreamstime; Page 699, iStockphoto/Thinkstock.                                                                                                    |
| Chapter 10 | Pages 713 and 771, Igor Marx/iStockphoto; Page 736, North Wind Picture<br>Archives/Alamy; Page 745, Science & Society Picture Library/Getty Images;<br>Page 756, Hulton Archive/Getty Images.                                                              |
| Chapter 11 | Pages 772 and 839, Caltech/JPL/NASA; Page 791, Thomas Barrat/Shutterstock.                                                                                                    |
| Chapter 12 | Pages 840 and 935, Stock Connection Blue/Alamy; Page 893, Library of Congress Department of Prints and Photographs [LC-USZ62-46864].                                                                                                    |
| Chapter 13 | Pages 936 and 978, Albo/Shutterstock; Page 962, Steven S. Nau/Pearson Education, Inc.                                                                                                    |
| Chapter 14 | Pages 980 and 1008, Trae Patton/NBCU Photo Bank/AP Images; Page 1001, iStockphoto/Thinkstock.                                                                                                    |

## Review

### Outline

R.1 Real NumbersR.2 Algebra EssentialsR.3 Geometry Essentials

- **R.4** Polynomials
- **R.5** Factoring Polynomials
- **R.6** Synthetic Division

- B
- **R.7** Rational Expressions**R.8** *n*th Roots; Rational Exponents

● A LOOK AHEAD Chapter R, as the title states, contains review material. Your instructor may choose to cover all or part of it as a regular chapter at the beginning of your course or later as a just-in-time review when the content is required. Regardless, when information in this chapter is needed, a specific reference to this chapter will be made so you can review.

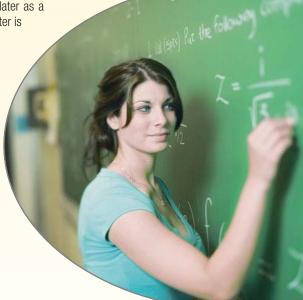

1

#### **R.1** Real Numbers

**PREPARING FOR THIS BOOK** *Before getting started, read "To the Student" on page xii at the front of this book.* 

#### **OBJECTIVES 1** Work with Sets (p. 2)

- 2 Classify Numbers (p. 4)
- 3 Evaluate Numerical Expressions (p. 8)
- 4 Work with Properties of Real Numbers (p. 10)

#### **1** Work with Sets

A set is a well-defined collection of distinct objects. The objects of a set are called its **elements.** By **well-defined**, we mean that there is a rule that enables us to determine whether a given object is an element of the set. If a set has no elements, it is called the **empty set**, or **null set**, and is denoted by the symbol  $\emptyset$ .

For example, the set of **digits** consists of the collection of numbers 0, 1, 2, 3, 4, 5, 6, 7, 8, and 9. If we use the symbol *D* to denote the set of digits, then we can write

$$D = \{0, 1, 2, 3, 4, 5, 6, 7, 8, 9\}$$

In this notation, the braces  $\{ \}$  are used to enclose the objects, or **elements**, in the set. This method of denoting a set is called the **roster method**. A second way to denote a set is to use **set-builder notation**, where the set *D* of digits is written as

| D =           | {       | x           |        | x is a digit}    |
|---------------|---------|-------------|--------|------------------|
|               |         |             |        |                  |
| Read as "D is | the set | of all x su | ch tha | t x is a digit." |

| EXAMPLE 1  | Using Set-builder Notation and the Roster Method                                                                                                    |  |  |  |
|------------|----------------------------------------------------------------------------------------------------|--|--|--|
|            | (a) $E = \{x   x \text{ is an even digit}\} = \{0, 2, 4, 6, 8\}$<br>(b) $O = \{x   x \text{ is an odd digit}\} = \{1, 3, 5, 7, 9\}$                                                                                                    |  |  |  |
|            | Because the elements of a set are distinct, we never repeat elements. For<br>example, we would never write $\{1, 2, 3, 2\}$ ; the correct listing is $\{1, 2, 3\}$ . Becaus<br>a set is a collection, the order in which the elements are listed does not matter. So<br>$\{1, 2, 3\}, \{1, 3, 2\}, \{2, 1, 3\}, and so on, all represent the same set.$<br>If every element of a set A is also an element of a set B, then we say that A is<br><b>subset</b> of B and write $A \subseteq B$ . If two sets A and B have the same elements, then we<br>say that A <b>equals</b> B and write $A = B$ .<br>For example, $\{1, 2, 3\} \subseteq \{1, 2, 3, 4, 5\}$ and $\{1, 2, 3\} = \{2, 3, 1\}$ . |  |  |  |
| DEFINITION | If A and B are sets, the <b>intersection</b> of A with B, denoted $A \cap B$ , is the set consisting of elements that belong to both A and B. The <b>union</b> of A with B, denoted $A \cup B$ , is the set consisting of elements that belong to either A or B, or both.                                                                                                    |  |  |  |

| EXAMPLE 2 | Finding the Intersection and Union of Sets                                   |                |                         |  |
|-----------|------------------------------------------------------------------------------|----------------|-------------------------|--|
|           | Let $A = \{1, 3, 5, 8\}, B = \{3, 5, 7\}$ , and $C = \{2, 4, 6, 8\}$ . Find: |                |                         |  |
|           | (a) $A \cap B$                                                               | (b) $A \cup B$ | (c) $B \cap (A \cup C)$ |  |

#### SECTION R.1 Real Numbers 3

| Solution   | (a) $A \cap B = \{1, 3, 5, 8\} \cap \{3, 5, 7\} = \{3, 5\}$<br>(b) $A \cup B = \{1, 3, 5, 8\} \cup \{3, 5, 7\} = \{1, 3, 5, 7, 8\}$<br>(c) $B \cap (A \cup C) = \{3, 5, 7\} \cap [\{1, 3, 5, 8\} \cup \{2, 4, 6, 8\}]$<br>$= \{3, 5, 7\} \cap \{1, 2, 3, 4, 5, 6, 8\} = \{3, 5\}$ |  |  |
|------------|----------------------------------------------------------------------------------------------------|--|--|
|            | Now Work Problem 13                                                                                                    |  |  |
|            | Usually, in working with sets, we designate a <b>universal set</b> $U$ , the set consisting of all the elements that we wish to consider. Once a universal set has been designated, we can consider elements of the universal set not found in a given set.                       |  |  |
| DEFINITION | If A is a set, the <b>complement</b> of A, denoted $\overline{A}$ , is the set consisting of all the elements in the universal set that are not in $A$ .*                                                                                                    |  |  |
|            |                                                                                                    |  |  |
| EXAMPLE 3  | Finding the Complement of a Set                                                                                                    |  |  |
|            | If the universal set is $U = \{1, 2, 3, 4, 5, 6, 7, 8, 9\}$ and if $A = \{1, 3, 5, 7, 9\}$ , then $\overline{A} = \{2, 4, 6, 8\}$ .                                                                                                    |  |  |
|            | It follows from the definition of complement that $A \mid \overline{A} = U$ and $A \cap \overline{A} = \emptyset$                                                                                                    |  |  |

It follows from the definition of complement that  $A \cup \overline{A} = U$  and  $A \cap \overline{A} = \emptyset$ . Do you see why?

#### Now Work problem 17

It is often helpful to draw pictures of sets. Such pictures, called **Venn diagrams**, represent sets as circles enclosed in a rectangle, which represents the universal set. Such diagrams often help us to visualize various relationships among sets. See Figure 1.

If we know that  $A \subseteq B$ , we might use the Venn diagram in Figure 2(a). If we know that A and B have no elements in common, that is, if  $A \cap B = \emptyset$ , we might use the Venn diagram in Figure 2(b). The sets A and B in Figure 2(b) are said to be **disjoint**.

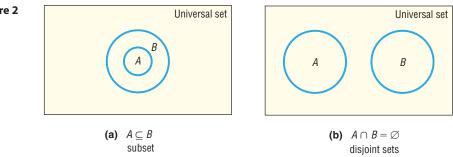

Figures 3(a), 3(b), and 3(c) use Venn diagrams to illustrate the definitions of intersection, union, and complement, respectively.

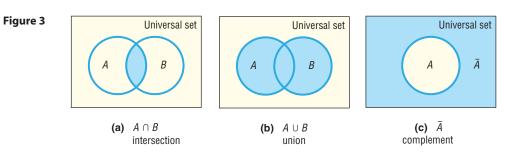

\*Some books use the notation A' for the complement of A.

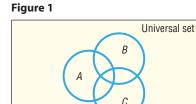

Figure 2

#### 2 Classify Numbers

It is helpful to classify the various kinds of numbers that we deal with as sets. The **counting numbers**, or **natural numbers**, are the numbers in the set  $\{1, 2, 3, 4, ...\}$ . (The three dots, called an **ellipsis**, indicate that the pattern continues indefinitely.) As their name implies, these numbers are often used to count things. For example, there are 26 letters in our alphabet; there are 100 cents in a dollar. The **whole numbers** are the numbers in the set  $\{0, 1, 2, 3, ...\}$ , that is, the counting numbers together with 0. The set of counting numbers is a subset of the set of whole numbers.

#### **DEFINITION** The integers are the set of numbers $\{\ldots, -3, -2, -1, 0, 1, 2, 3, \ldots\}$ .

These numbers are useful in many situations. For example, if your checking account has \$10 in it and you write a check for \$15, you can represent the current balance as -\$5.

Each time we expand a number system, such as from the whole numbers to the integers, we do so in order to be able to handle new, and usually more complicated, problems. The integers allow us to solve problems requiring both positive and negative counting numbers, such as profit/loss, height above/below sea level, temperature above/below 0°F, and so on.

But integers alone are not sufficient for *all* problems. For example, they do not answer the question "What part of a dollar is 38 cents?" To answer such a question, 38

we enlarge our number system to include *rational numbers*. For example,  $\frac{30}{100}$  answers the question "What part of a dollar is 38 cents?"

#### DEFINITION

A **rational number** is a number that can be expressed as a quotient  $\frac{a}{b}$  of two integers. The integer *a* is called the **numerator**, and the integer *b*, which cannot be 0, is called the **denominator**. The rational numbers are the numbers in the set  $\left\{ x \middle| x = \frac{a}{b} \right\}$ , where *a*, *b* are integers and  $b \neq 0$ .

Examples of rational numbers are  $\frac{3}{4}$ ,  $\frac{5}{2}$ ,  $\frac{0}{4}$ ,  $-\frac{2}{3}$ , and  $\frac{100}{3}$ . Since  $\frac{a}{1} = a$  for any integer *a*, it follows that the set of integers is a subset of the set of rational numbers.

Rational numbers may be represented as **decimals.** For example, the rational numbers  $\frac{3}{4}$ ,  $\frac{5}{2}$ ,  $-\frac{2}{3}$ , and  $\frac{7}{66}$  may be represented as decimals by merely carrying out the indicated division:

$$\frac{3}{4} = 0.75$$
  $\frac{5}{2} = 2.5$   $-\frac{2}{3} = -0.666 \dots = -0.\overline{6}$   $\frac{7}{66} = 0.1060606 \dots = 0.1\overline{06}$ 

Notice that the decimal representations of  $\frac{3}{4}$  and  $\frac{5}{2}$  terminate, or end. The decimal representations of  $-\frac{2}{3}$  and  $\frac{7}{66}$  do not terminate, but they do exhibit a pattern of repetition. For  $-\frac{2}{3}$ , the 6 repeats indefinitely, as indicated by the ellipsis or the bar over the 6; for  $\frac{7}{66}$ , the block 06 repeats indefinitely, as indicated by the bar over the 06. It can be shown that every rational number may be represented by a decimal that either terminates or is nonterminating with a repeating block of digits, and vice versa.

On the other hand, some decimals do not fit into either of these categories. Such decimals represent **irrational numbers.** Every irrational number may be represented by a decimal that neither repeats nor terminates. In other words, irrational numbers cannot be written in the form  $\frac{a}{b}$ , where *a*, *b* are integers and  $b \neq 0$ .

Irrational numbers occur naturally. For example, consider the isosceles right triangle whose legs are each of length 1. See Figure 4. The length of the hypotenuse is  $\sqrt{2}$ , an irrational number.

Also, the number that equals the ratio of the circumference C to the diameter d of any circle, denoted by the symbol  $\pi$  (the Greek letter pi), is an irrational number. See Figure 5.

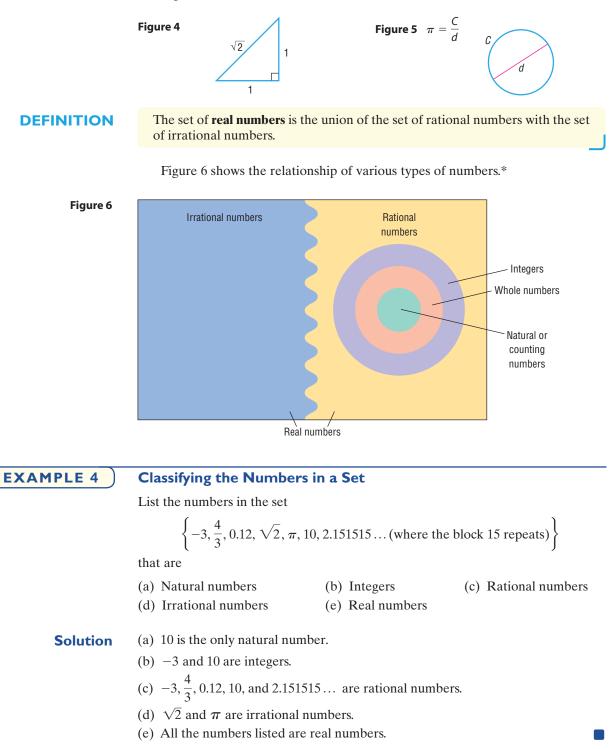

Now Work problem 23

<sup>\*</sup>The set of real numbers is a subset of the set of complex numbers. We discuss complex numbers in Chapter 1, Section 1.4.

#### **Approximations**

Every real number may be represented by a decimal.

In practice, the decimal representation of an irrational number is given as an approximation. For example, using the symbol  $\approx$  (read as "approximately equal to"), we can write

$$\sqrt{2} \approx 1.4142$$
  $\pi \approx 3.1416$ 

In approximating decimals, we either round off or truncate to a given number of decimal places.\* The number of places (to the right of the decimal point) establishes the location of the *final digit* in the decimal approximation.

Truncation: Drop all the digits that follow the specified final digit in the decimal.

Rounding: Identify the specified final digit in the decimal. If the next digit is 5 or more, add 1 to the final digit; if the next digit is 4 or less, leave the final digit as it is. Then truncate following the final digit.

| EXAMPLE 5 | Approximating a Decimal to Two Places                                                                                                    |
|-----------|----------------------------------------------------------------------------------------------------|
|           | Approximate 20.98752 to two decimal places by                                                                                                    |
|           | <ul><li>(a) Truncating</li><li>(b) Rounding</li></ul>                                                                                                    |
| Solution  | For 20.98752, the final digit is 8, since it is two decimal places to the right of the decimal point.                                                                                                    |
|           | (a) To truncate, we remove all digits following the final digit 8. The truncation of 20.98752 to two decimal places is 20.98.                                                                              |
|           | <ul><li>(b) The digit following the final digit 8 is the digit 7. Since 7 is 5 or more, we add 1 to the final digit 8 and truncate. The rounded form of 20.98752 to two decimal places is 20.99.</li></ul> |
| EXAMPLE 6 | Approximating a Decimal to Two and Four Places                                                                                                    |

| ) | Approximating | a D | <b>ecimal</b> | to | Two | and | Four | <b>Places</b> |
|---|---------------|-----|---------------|----|-----|-----|------|---------------|
|---|---------------|-----|---------------|----|-----|-----|------|---------------|

| Number        | Rounded<br>to Two<br>Decimal<br>Places | Rounded<br>to Four<br>Decimal<br>Places | Truncated<br>to Two<br>Decimal<br>Places | Truncated<br>to Four<br>Decimal<br>Places |
|---------------|----------------------------------------|-----------------------------------------|------------------------------------------|-------------------------------------------|
| (a) 3.14159   | 3.14                                   | 3.1416                                  | 3.14                                     | 3.1415                                    |
| (b) 0.056128  | 0.06                                   | 0.0561                                  | 0.05                                     | 0.0561                                    |
| (c) 893.46125 | 893.46                                 | 893.4613                                | 893.46                                   | 893.4612                                  |
|               |                                        |                                         |                                          |                                           |

#### Now Work problem 27

#### **Significant Digits**

There are two types of numbers-exact and approximate. Exact numbers are numbers whose value is known with 100% certainty and accuracy. For example, there are 12 donuts in a dozen donuts, or there are 50 states in the United States.

\* Sometimes we say "correct to a given number of decimal places" instead of "truncate."

**Approximate numbers** are numbers whose value is not known with 100% certainty or whose measurement is inexact. When values are determined from measurements they are typically approximate numbers because the exact measurement is limited by the accuracy of the measuring device and the skill of the individual obtaining the measurement. The **number of significant digits** in a number represents the level of accuracy of the measurement.

The following rules are used to determine the number of significant digits in approximate numbers.

#### **The Number of Significant Digits**

- Leading zeros are not significant. For example, 0.0034 has two significant digits.
- Embedded zeros are significant. For example, 208 has three significant digits.
- Trailing zeros are significant only if the decimal point is specified. For example, 2800 has two significant digits. However, if we specify the measurement is accurate to the ones digit, then 2800 has four significant digits.

When performing computations with approximate numbers, it is important not to report the result with more accuracy than the measurements used in the computation.

When performing computations using significant digits, proceed with the computation as you normally would, then round the final answer to the number of significant digits as the least accurately known number. For example, suppose we want to find the area of a rectangle whose width is 1.94 inches (three significant digits) and whose length is 2.7 inches (two significant digits). Because the length has two significant digits, we report the area to two significant digits. The area, (1.94 inches)(2.7 inches) = 5.238 square inches, can only be written to two significant digits and is reported as 5.2 square inches.

#### Calculators

Calculators are finite machines. As a result, they are incapable of displaying decimals that contain a large number of digits. For example, some calculators are capable of displaying only eight digits. When a number requires more than eight digits, the calculator either truncates or rounds. To see how your calculator handles decimals, divide 2 by 3. How many digits do you see? Is the last digit a 6 or a 7? If it is a 6, your calculator truncates; if it is a 7, your calculator rounds.

There are different kinds of calculators. An **arithmetic** calculator can only add, subtract, multiply, and divide numbers; therefore, this type is not adequate for this course. **Scientific** calculators have all the capabilities of arithmetic calculators and contain **function keys** labeled ln, log, sin, cos, tan,  $x^y$ , inv, and so on. **Graphing** calculators have all the capabilities of scientific calculators and contain a screen on which graphs can be displayed. As you proceed through this text, you will discover how to use many of the function keys.

Figure 7 shows  $\frac{2}{3}$  on a TI-84 Plus graphing calculator. How many digits are displayed? Does a TI-84 Plus round or truncate? What does your calculator do?

#### **Operations**

In algebra, we use letters such as x, y, a, b, and c to represent numbers. The symbols used in algebra for the operations of addition, subtraction, multiplication, and division are +, -,  $\cdot$ , and /. The words used to describe the results of these operations are **sum**, **difference**, **product**, and **quotient**. Table 1 on the following page summarizes these ideas.

Figure 7

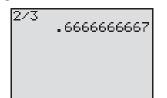

| Table 1 | Operation      | Symbol                                                | Words                                  |
|---------|----------------|-------------------------------------------------------|----------------------------------------|
|         | Addition       | a + b                                                 | Sum: <i>a</i> plus <i>b</i>            |
|         | Subtraction    | a – b                                                 | Difference: a minus b                  |
|         | Multiplication | $a \cdot b, (a) \cdot b, a \cdot (b), (a) \cdot (b),$ | Product: <i>a</i> times <i>b</i>       |
|         |                | ab, (a)b, a(b), (a)(b)                                |                                        |
|         | Division       | $a/b \text{ or } \frac{a}{b}$                         | Quotient: <i>a</i> divided by <i>b</i> |

In algebra, we generally avoid using the multiplication sign  $\times$  and the division sign  $\div$  so familiar in arithmetic. Notice also that when two expressions are placed next to each other without an operation symbol, as in *ab*, or in parentheses, as in (a)(b), it is understood that the expressions, called **factors**, are to be multiplied.

We also prefer not to use mixed numbers in algebra. When mixed numbers are used, addition is understood; for example,  $2\frac{3}{4}$  means  $2 + \frac{3}{4}$ . In algebra, use of a mixed number may be confusing because the absence of an operation symbol between two terms is generally taken to mean multiplication. The expression  $2\frac{3}{4}$  is therefore written instead as 2.75 or as  $\frac{11}{4}$ .

The symbol =, called an **equal sign** and read as "equals" or "is," is used to express the idea that the number or expression on the left of the equal sign is equivalent to the number or expression on the right.

#### **EXAMPLE 7** Writing Statements Using Symbols

(a) The sum of 2 and 7 equals 9. In symbols, this statement is written as 2 + 7 = 9.

(b) The product of 3 and 5 is 15. In symbols, this statement is written as  $3 \cdot 5 = 15$ .

Now Work problem 39

#### 3 Evaluate Numerical Expressions

Consider the expression  $2 + 3 \cdot 6$ . It is not clear whether we should add 2 and 3 to get 5, and then multiply by 6 to get 30; or first multiply 3 and 6 to get 18, and then add 2 to get 20. To avoid this ambiguity, we have the following agreement.

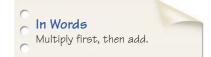

We agree that whenever the two operations of addition and multiplication separate three numbers, the multiplication operation will always be performed first, followed by the addition operation.

For  $2 + 3 \cdot 6$ , we have

$$2 + 3 \cdot 6 = 2 + 18 = 20$$

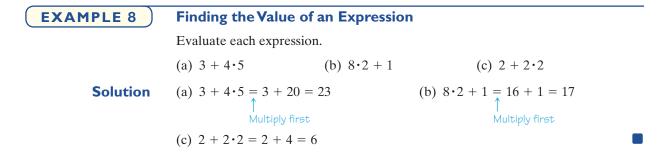